#### ФЕДЕРАЛЬНОЕ АГЕНТСТВО ЖЕЛЕЗНОДОРОЖНОГО ТРАНСПОРТА

Федеральное государственное бюджетное образовательное учреждение высшего образования «Иркутский государственный университет путей сообщения» (ФГБОУ ВО ИрГУПС)

#### **Забайкальский институт железнодорожного транспорта** -

филиал Федерального государственного бюджетного образовательного учреждения высшего образования «Иркутский государственный университет путей сообщения» (ЗабИЖТ ИрГУПС)

#### УТВЕРЖДЕНА

приказом ректора от «08» мая 2020 г. № 267-1

# **Б1.О.29.02 Технология и управление работой железнодорожных участков и направлений**

### рабочая программа дисциплины

Специальность – 23.05.04 Эксплуатация железных дорог

Специализация – Магистральный транспорт

Квалификация выпускника – инженер путей сообщения

Форма и срок обучения – очная форма, 5 лет обучения; заочная форма, 6 лет обучения

Кафедра-разработчик программы – Управление процессами перевозок

Общая трудоемкость в з.е. – 12 Часов по учебному плану (УП) – 432 В том числе в форме практической семестр, курсовой проект 8 семестр подготовки (ПП) – 22/4

Формы промежуточной аттестации в семестре/на курсе очная форма обучения: экзамен 8 семестр, зачет 7

заочная форма обучения: экзамен 5 курс, зачет 5 курс,

(очная/заочная)

**Очная форма обучения Распределение часов дисциплины по семестрам**

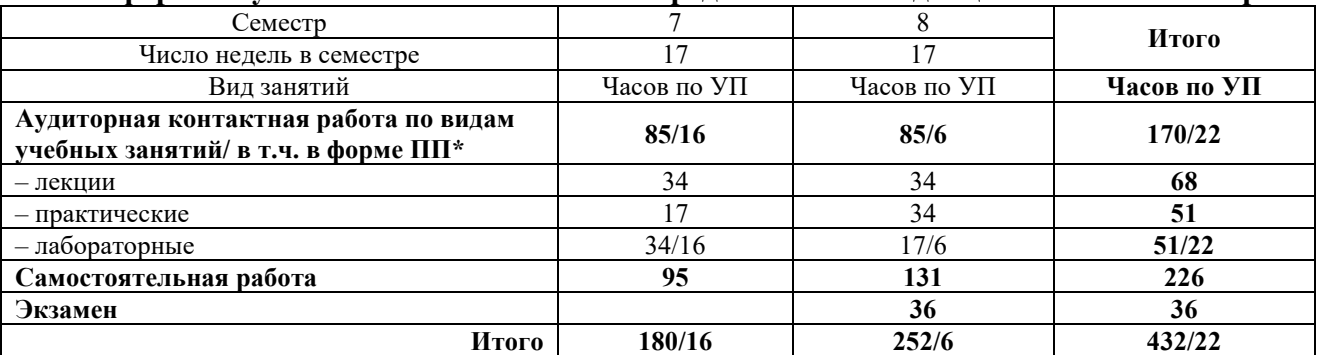

курсовой проект 5 курс

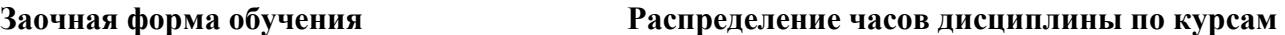

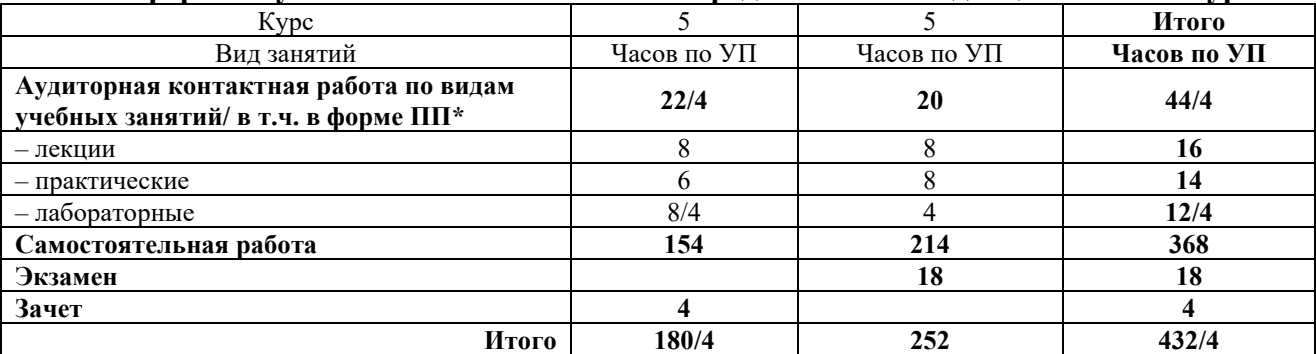

УП – учебный план.

\* В форме ПП – в форме практической подготовки.

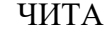

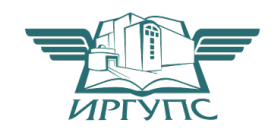

Электронный документ выгружен из ЕИС ФГБОУ ВО ИрГУПС и соответствует оригиналу Подписант ФГБОУ ВО ИрГУПС Трофимов Ю.А. 00a73c5b7b623a969ccad43a81ab346d50 с 08.12.2022 14:32 по 02.03.2024 14:32 GMT+03:00 Подпись соответствует файлу документа

Рабочая программа дисциплины разработана в соответствии с Федеральным государственным образовательным стандартом высшего образования – специалитет по специальности 23.05.04 Эксплуатация железных дорог, утвержденным приказом Министерства образования и науки Российской Федерации от 27.03.2018 г. № 216.

Программу составил:

Старший преподаватель П.Е. Раевская

Рабочая программа рассмотрена и одобрена для использования в учебном процессе на заседании кафедры «Управление процессами перевозок», «14» апреля 2020 г. № 8.

Зав. кафедрой, к.т.н., доцент М.И. Коновалова

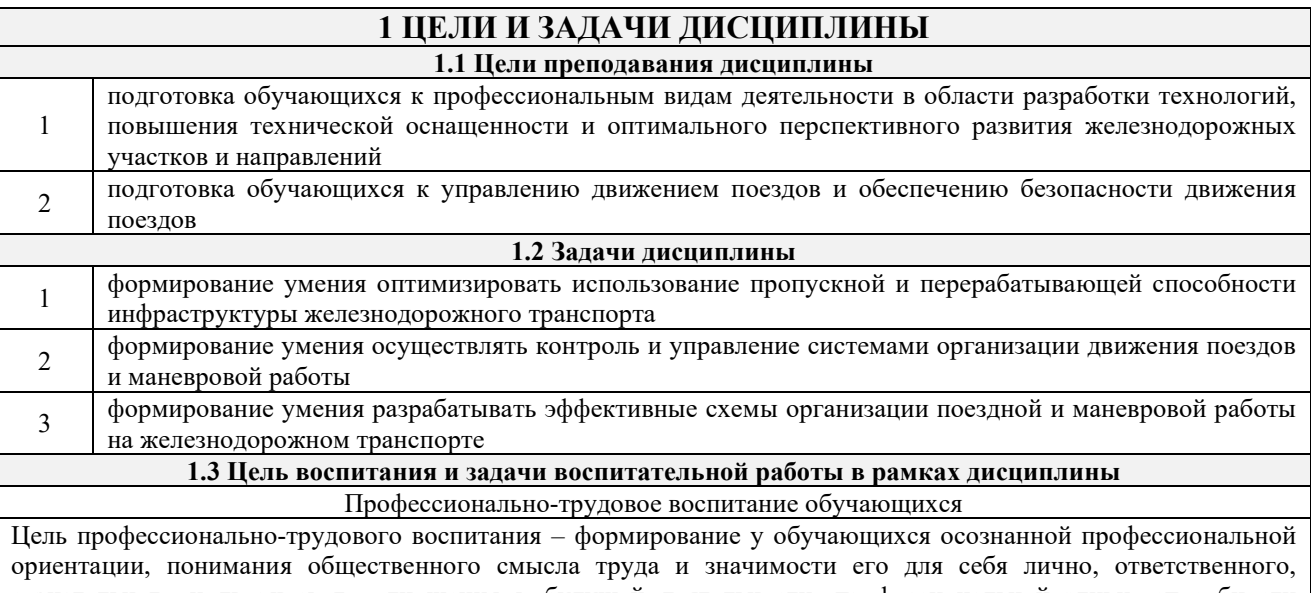

сознательного и творческого отношения к будущей деятельности, профессиональной этики, способности предвидеть изменения, которые могут возникнуть в профессиональной деятельности, и умению работать в изменённых, вновь созданных условиях труда.

Цель достигается по мере решения в единстве следующих задач:

– формирование сознательного отношения к выбранной профессии;

– воспитание чести, гордости, любви к профессии, сознательного отношения к профессиональному долгу, понимаемому как личная ответственность и обязанность;

– формирование психологии профессионала;

– формирование профессиональной культуры, этики профессионального общения;

– формирование социальной компетентности и другие задачи, связанные с имиджем профессии и авторитетом транспортной отрасли

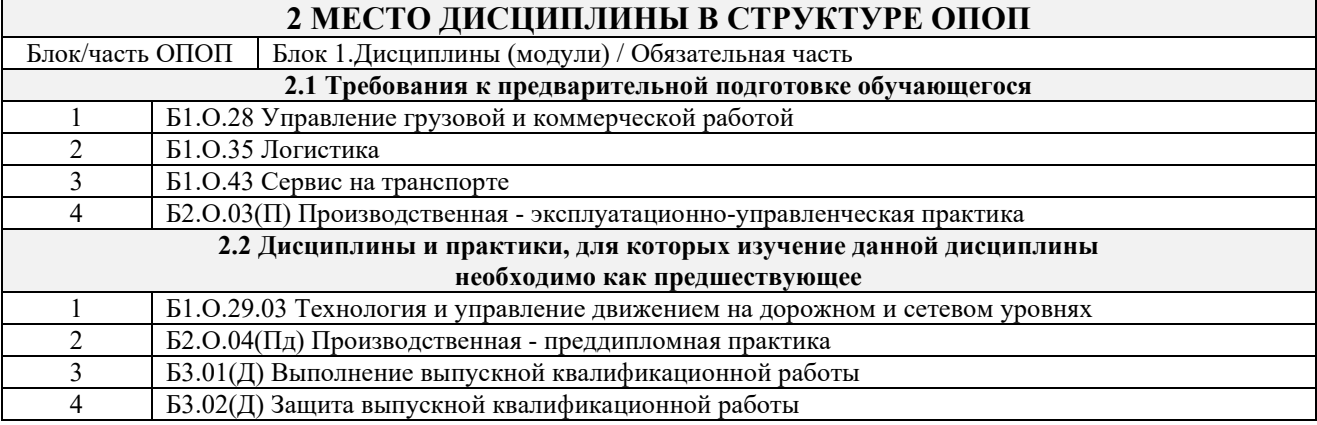

### **3 ПЛАНИРУЕМЫЕ РЕЗУЛЬТАТЫОБУЧЕНИЯ ПО ДИСЦИПЛИНЕ, СООТНЕСЕННЫЕ С ТРЕБОВАНИЯМИ К РЕЗУЛЬТАТАМ ОСВОЕНИЯ ОБРАЗОВАТЕЛЬНОЙ ПРОГРАММЫ**

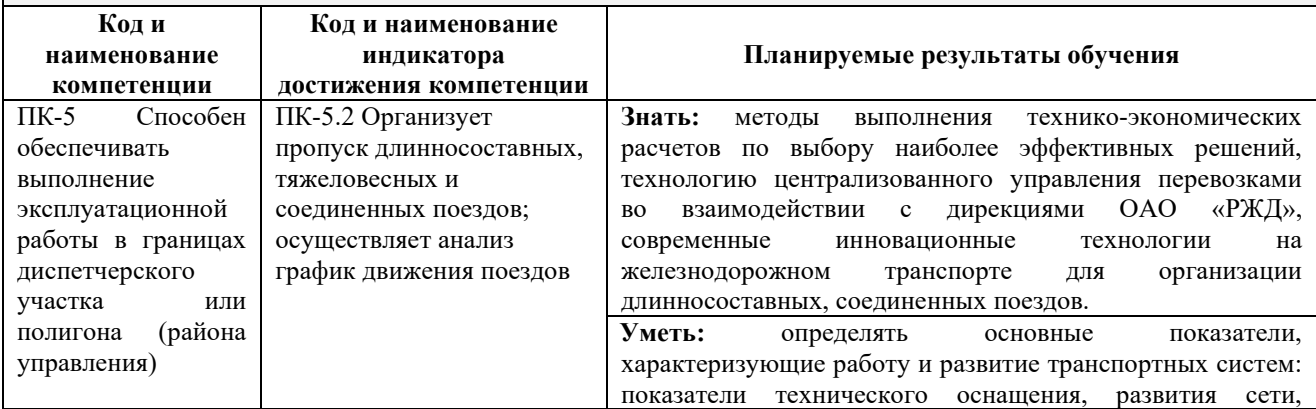

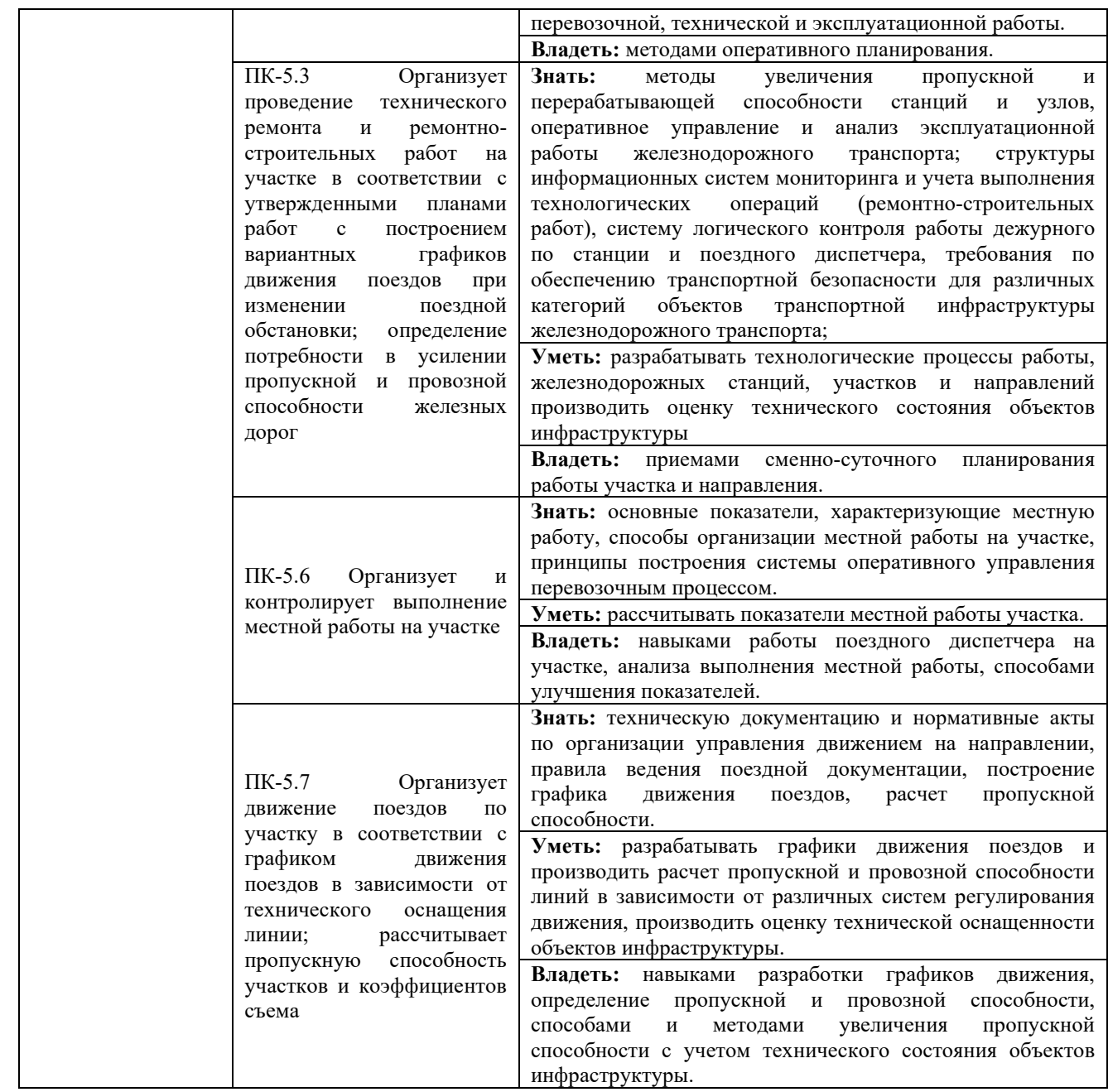

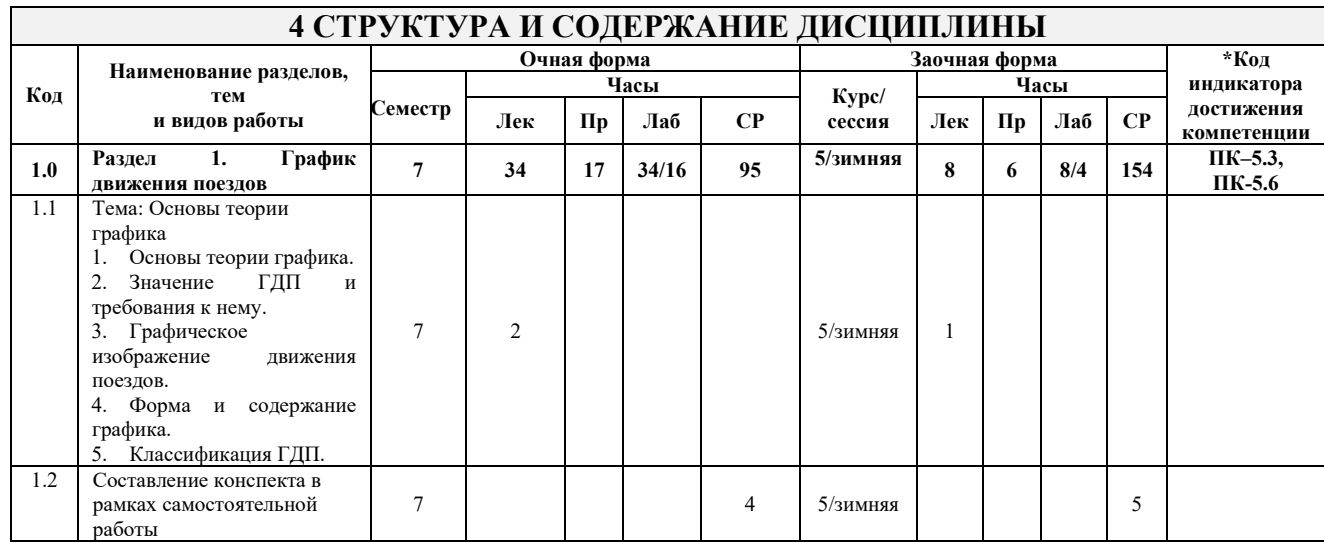

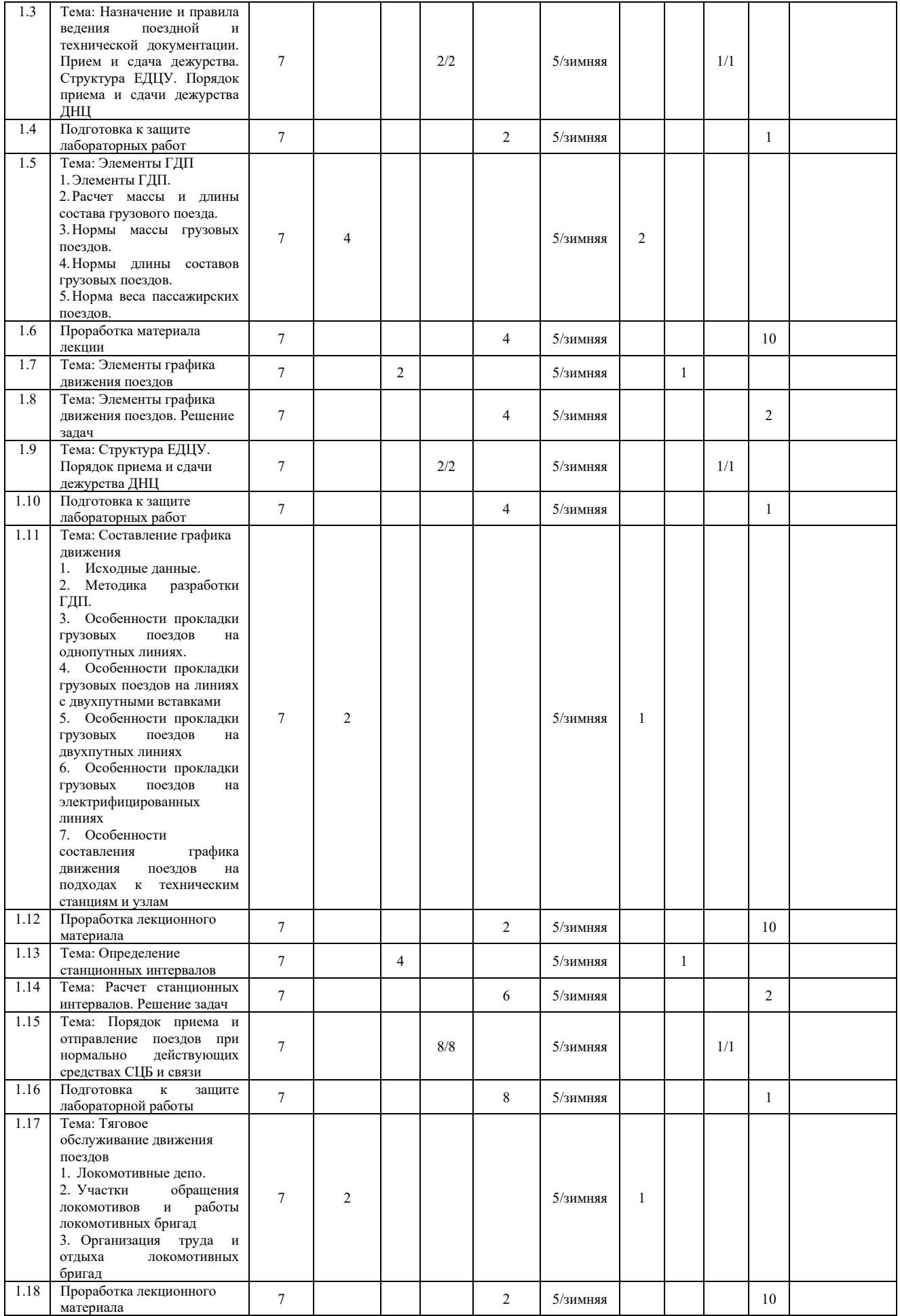

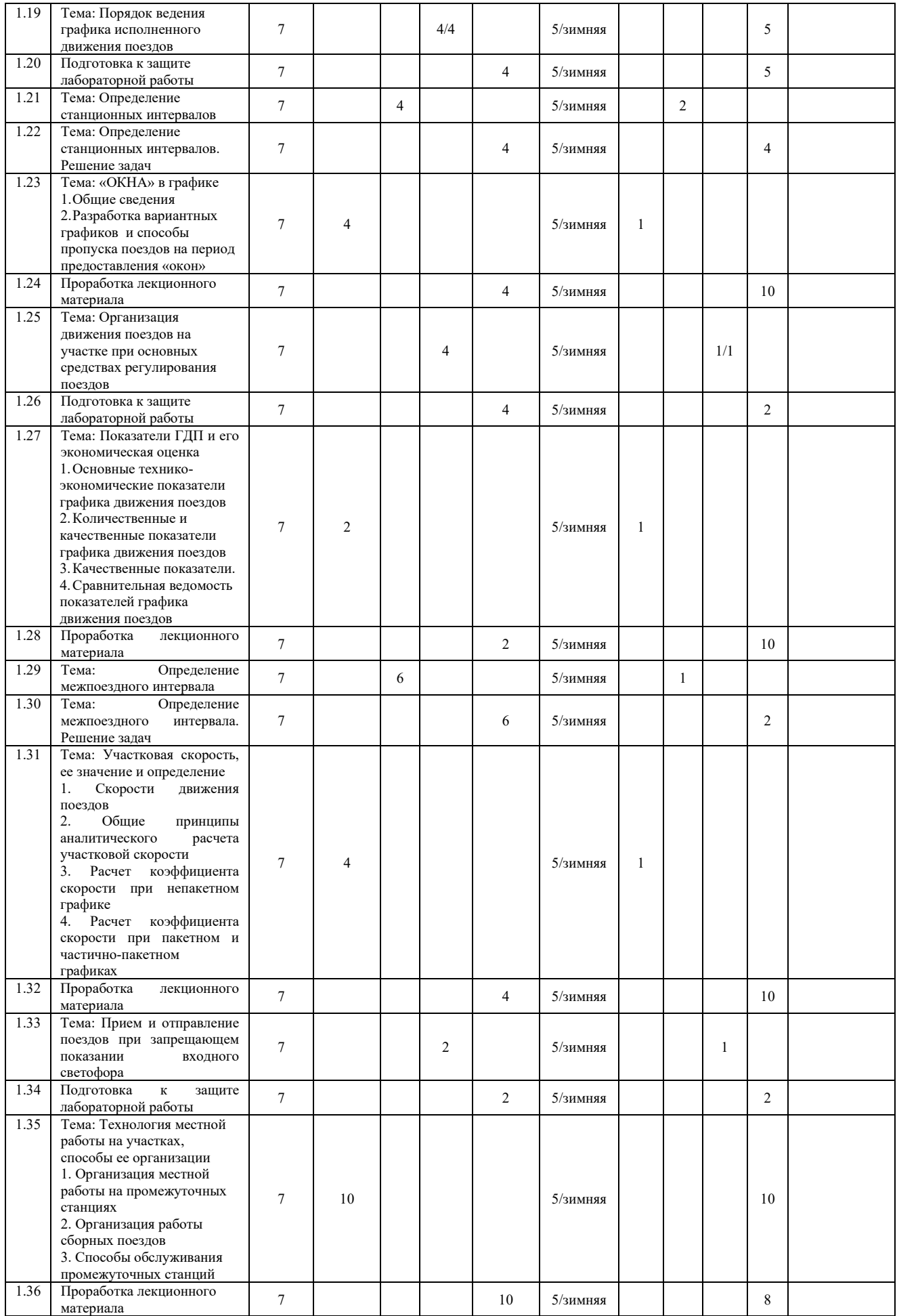

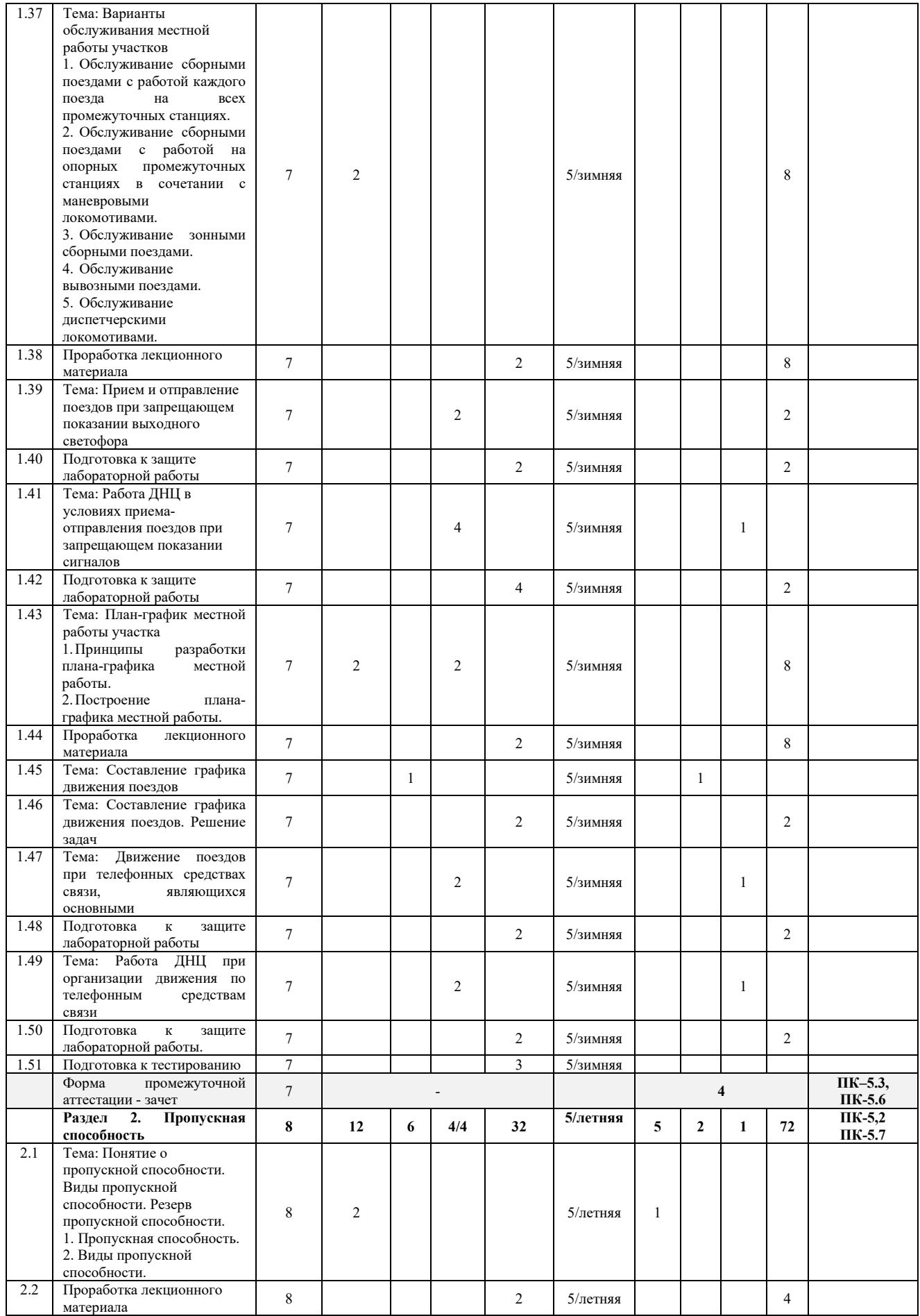

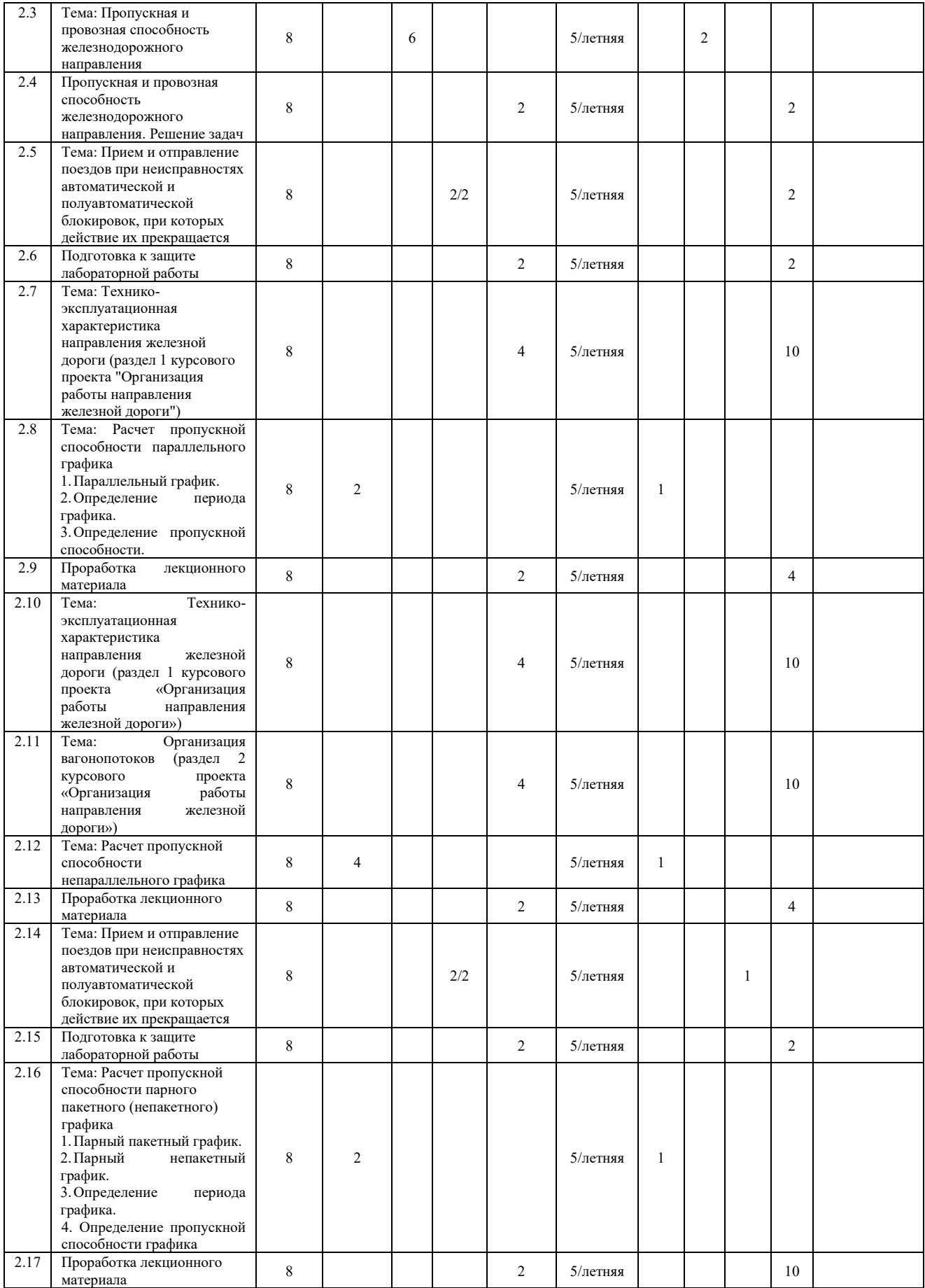

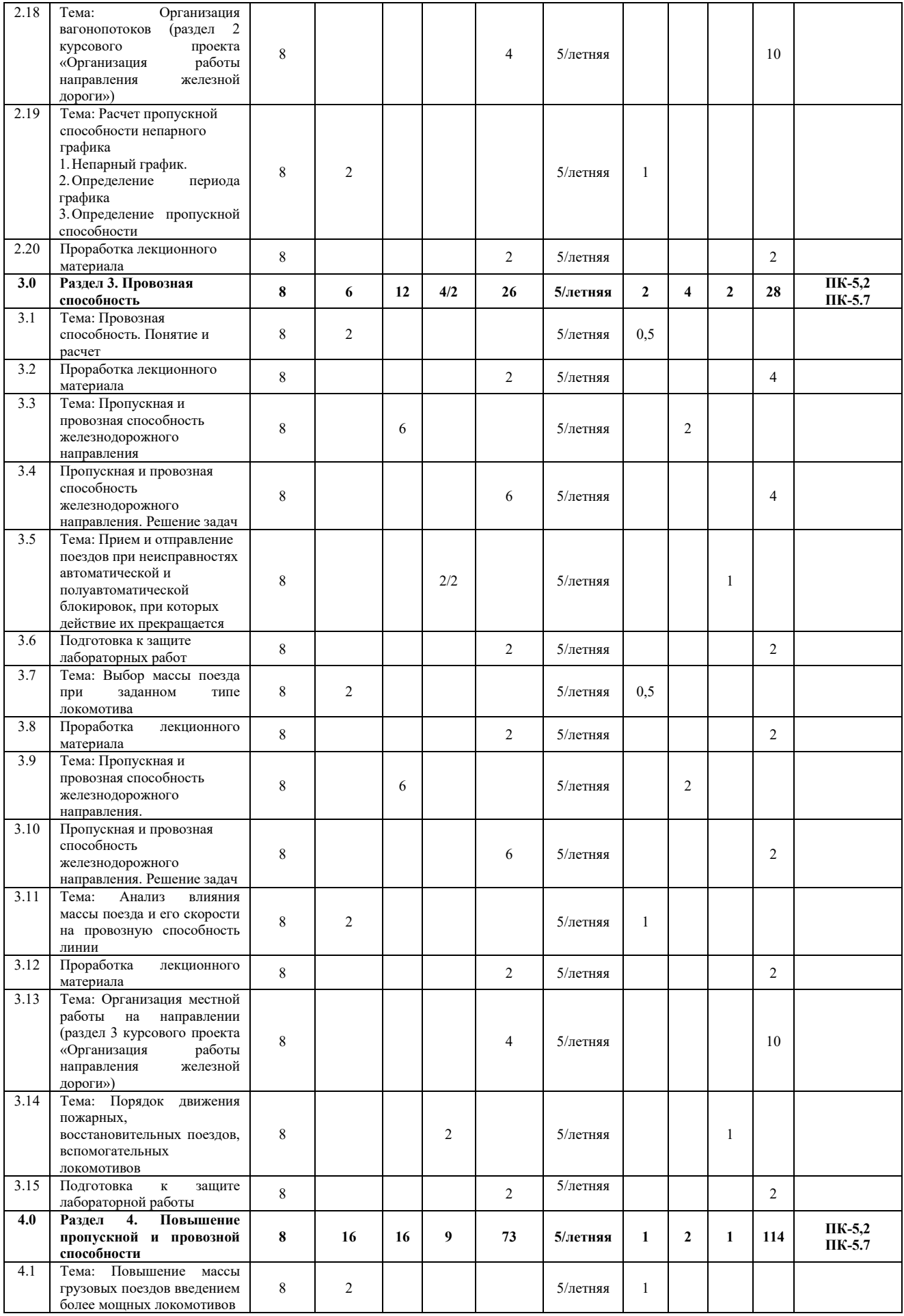

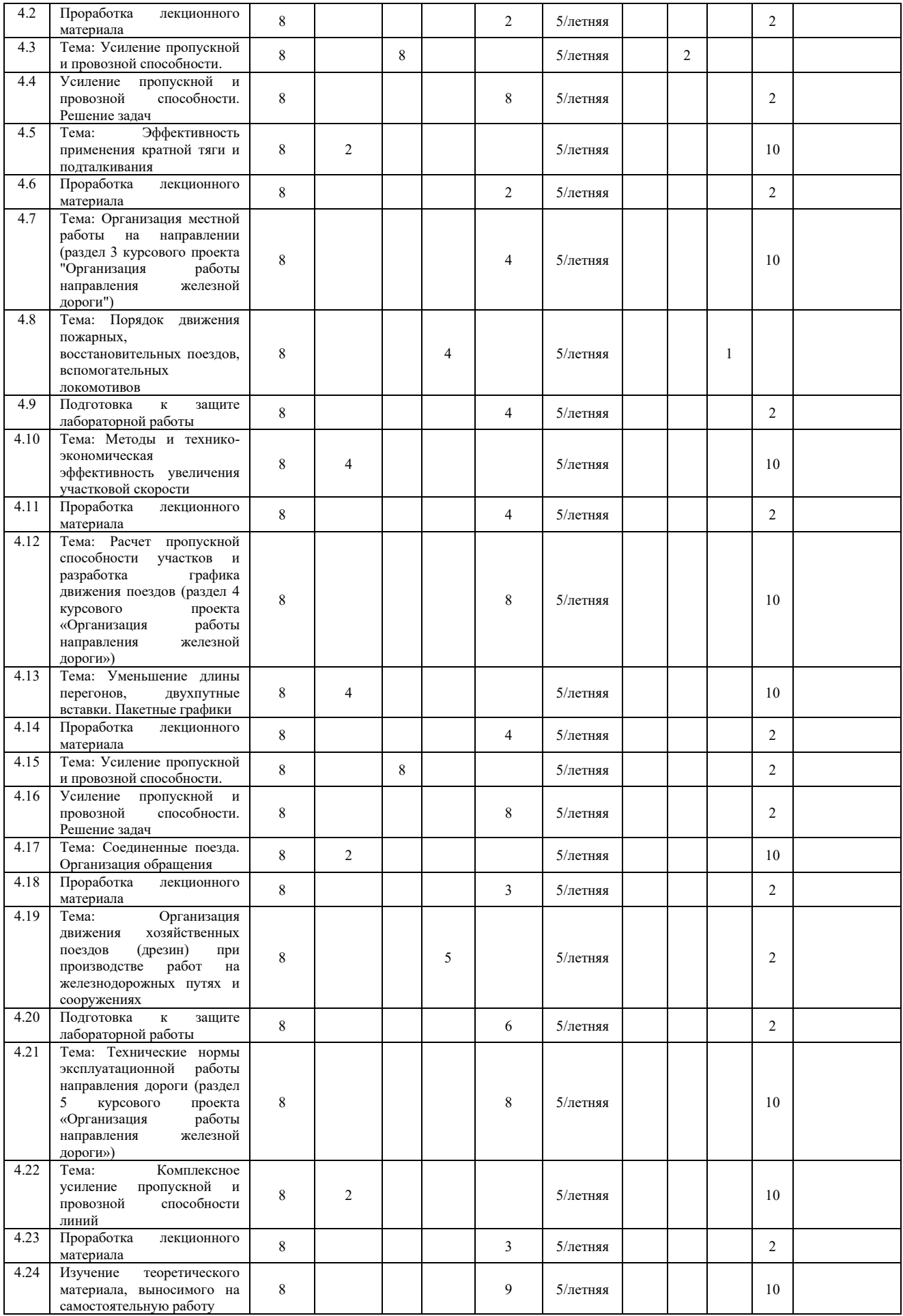

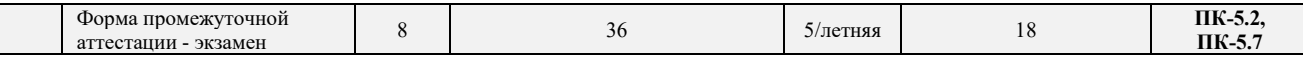

\* Код индикатора достижения компетенции проставляется или для всего раздела, или для каждой темы, или для каждого вида работы.

Примечание. В разделе через косую черту указываются часы, реализуемые в форме практической подготовки.

### **5 ФОНД ОЦЕНОЧНЫХ СРЕДСТВ ДЛЯ ПРОВЕДЕНИЯ ТЕКУЩЕГО КОНТРОЛЯ УСПЕВАЕМОСТИ И ПРОМЕЖУТОЧНОЙ АТТЕСТАЦИИ ОБУЧАЮЩИХСЯ ПО ДИСЦИПЛИНЕ**

Фонд оценочных средств для проведения текущего контроля успеваемости и промежуточной аттестации по данной дисциплине оформляется в виде приложения № 1 к рабочей программе дисциплины, и размещен в электронной информационно-образовательной среде Института, доступной обучающемуся через его личный кабинет

### **6 УЧЕБНО-МЕТОДИЧЕСКОЕ И ИНФОРМАЦИОННОЕ ОБЕСПЕЧЕНИЕ ДИСЦИПЛИНЫ**

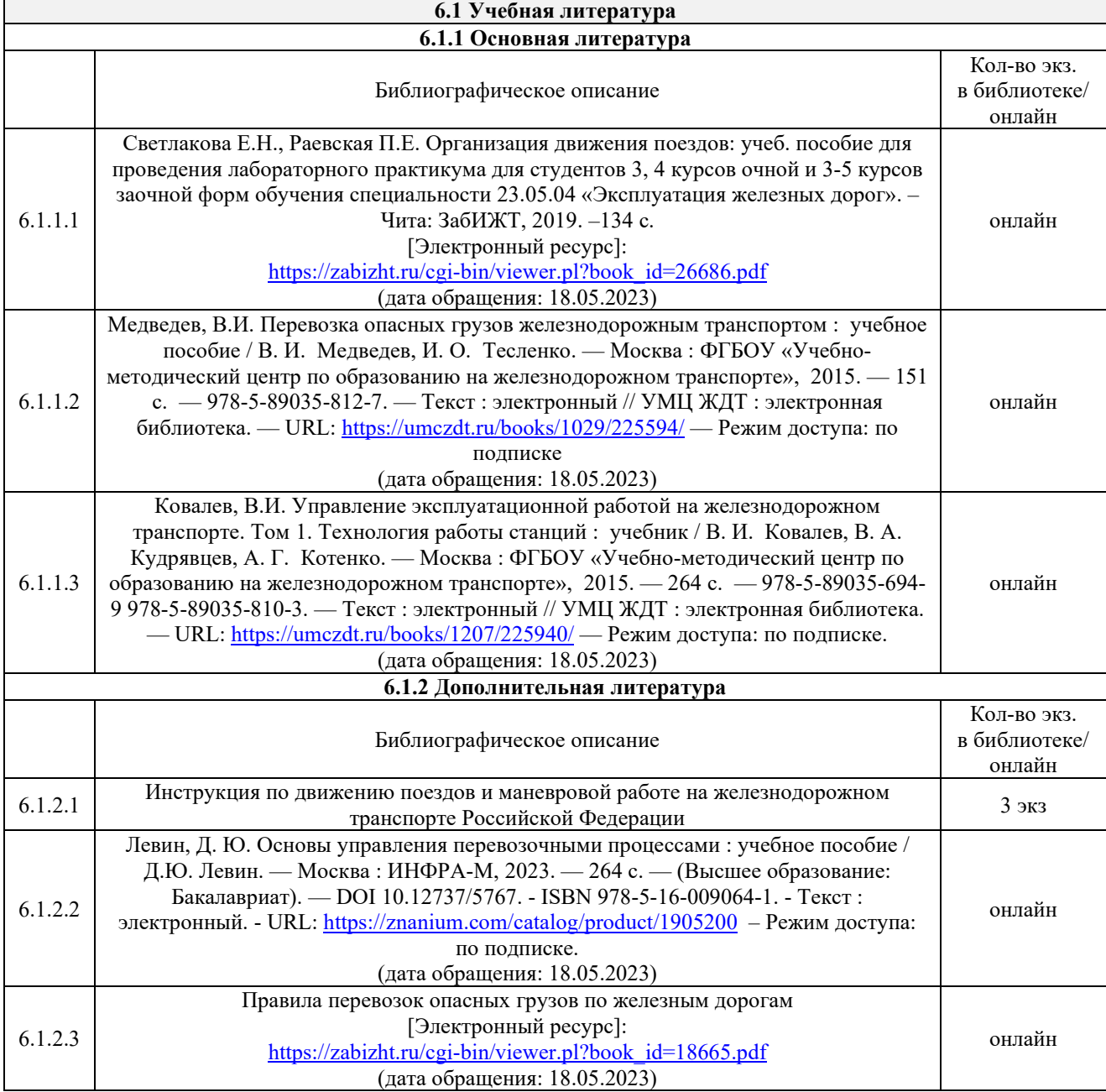

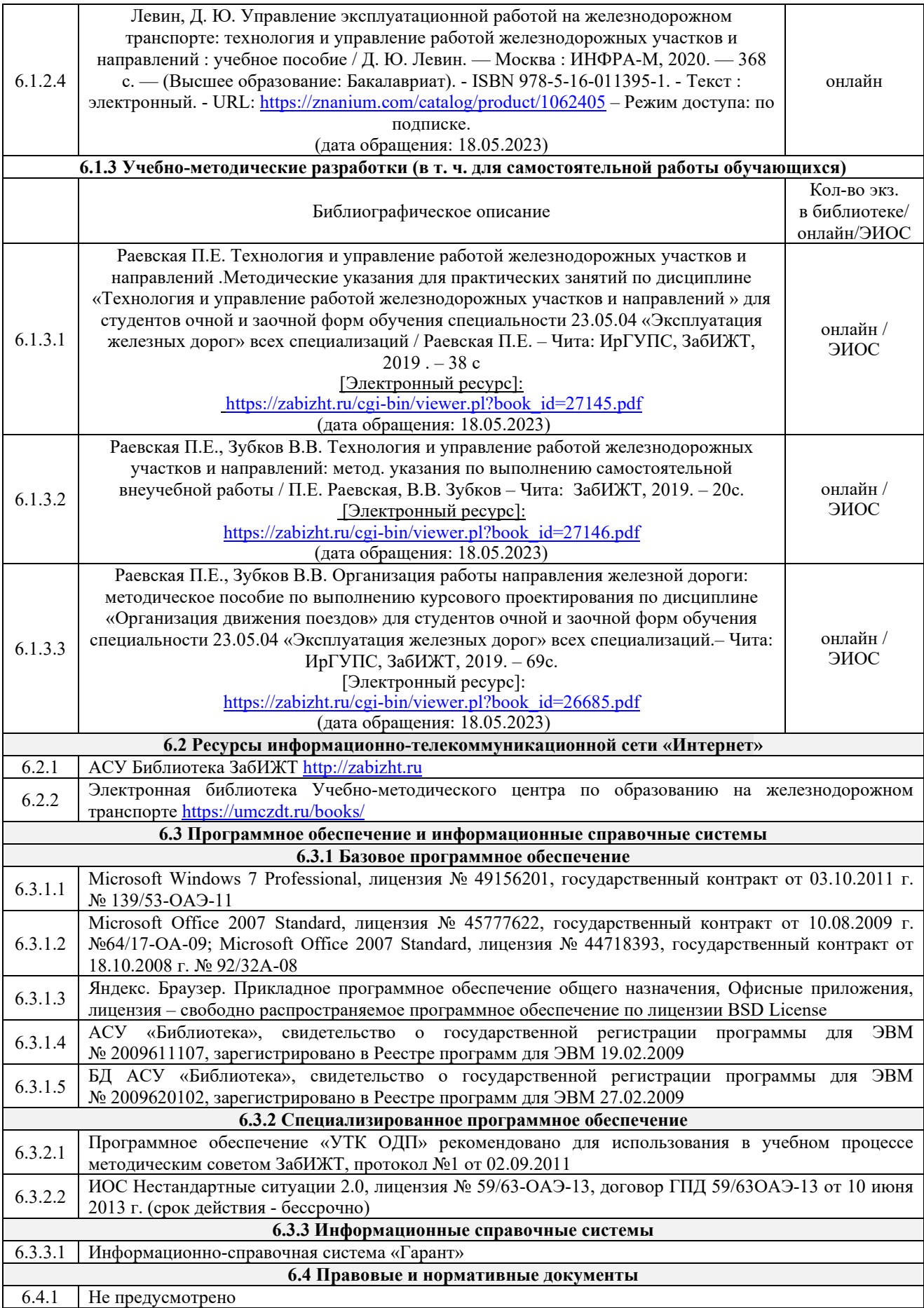

### **7 ОПИСАНИЕ МАТЕРИАЛЬНО-ТЕХНИЧЕСКОЙ БАЗЫ, НЕОБХОДИМОЙ ДЛЯ ОСУЩЕСТВЛЕНИЯ УЧЕБНОГО ПРОЦЕССА ПО ДИСЦИПЛИНЕ**

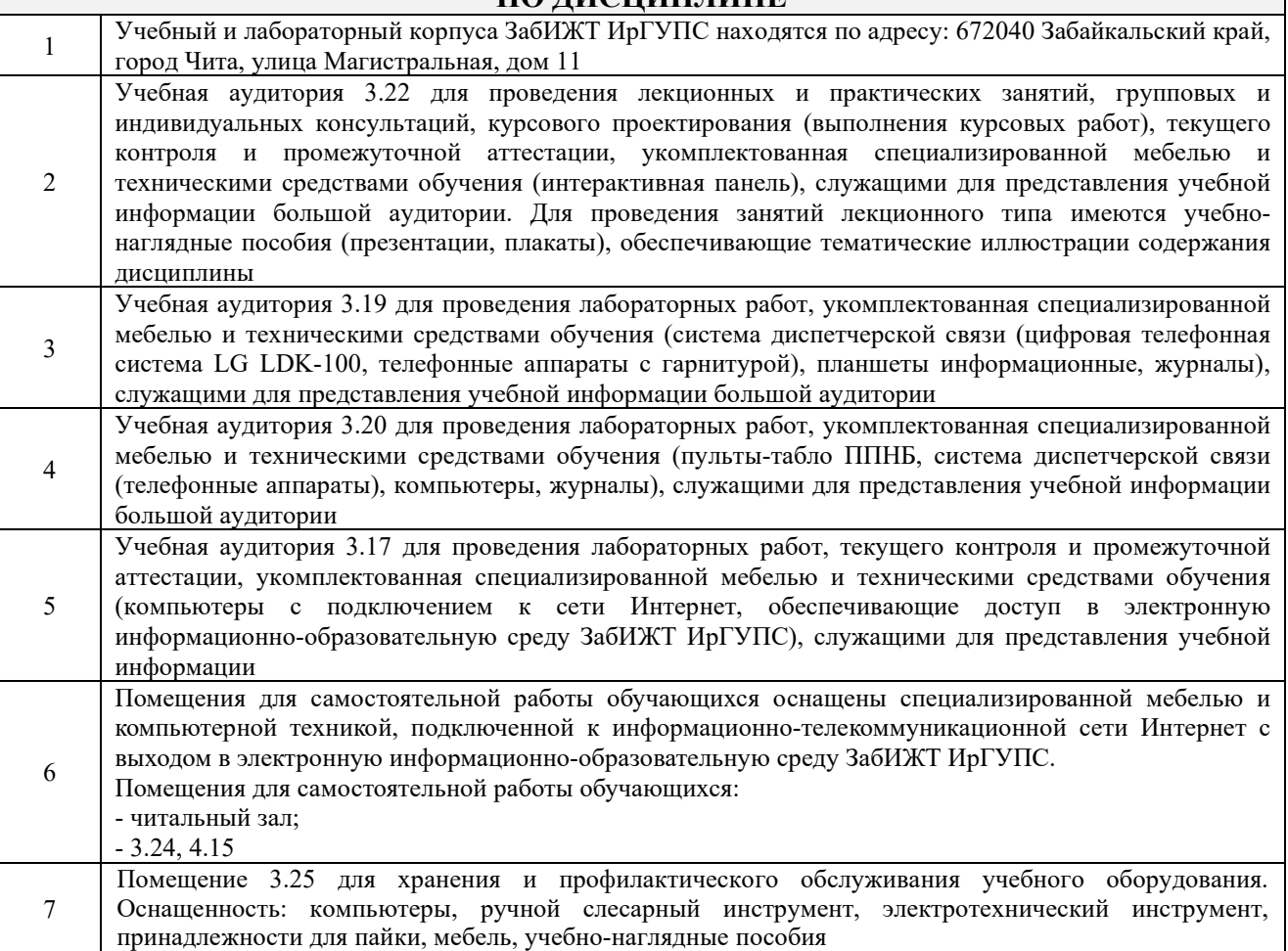

### **8 МЕТОДИЧЕСКИЕ УКАЗАНИЯ ДЛЯ ОБУЧАЮЩИХСЯ ПО ОСВОЕНИЮ ДИСЦИПЛИНЫ**

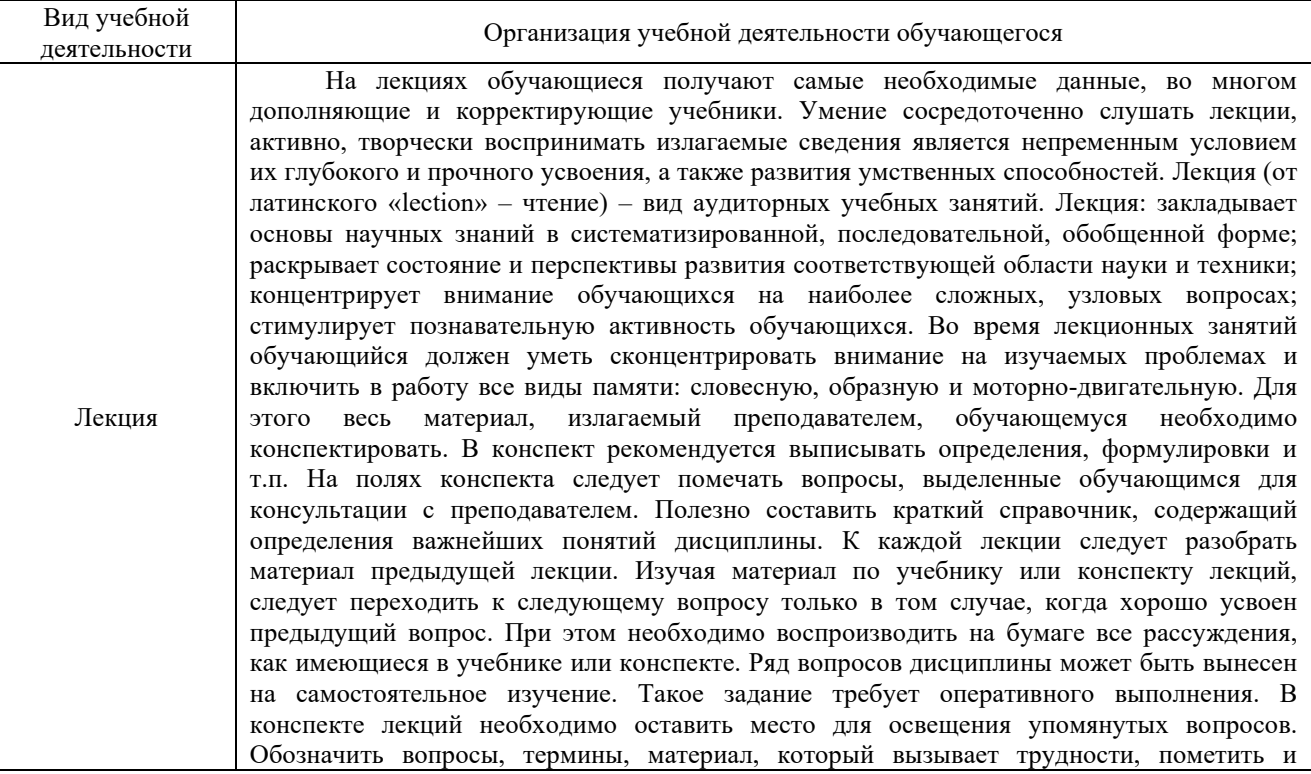

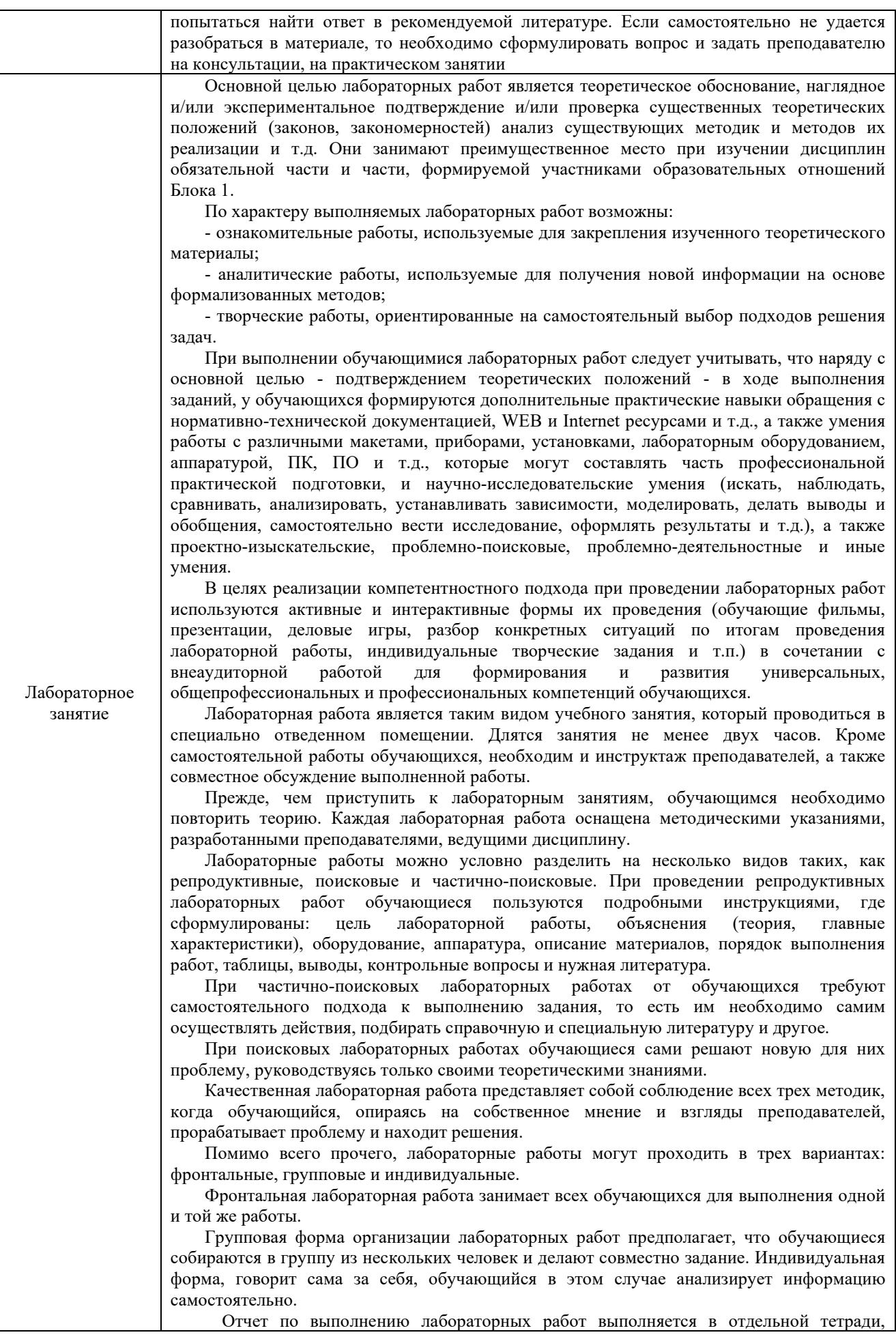

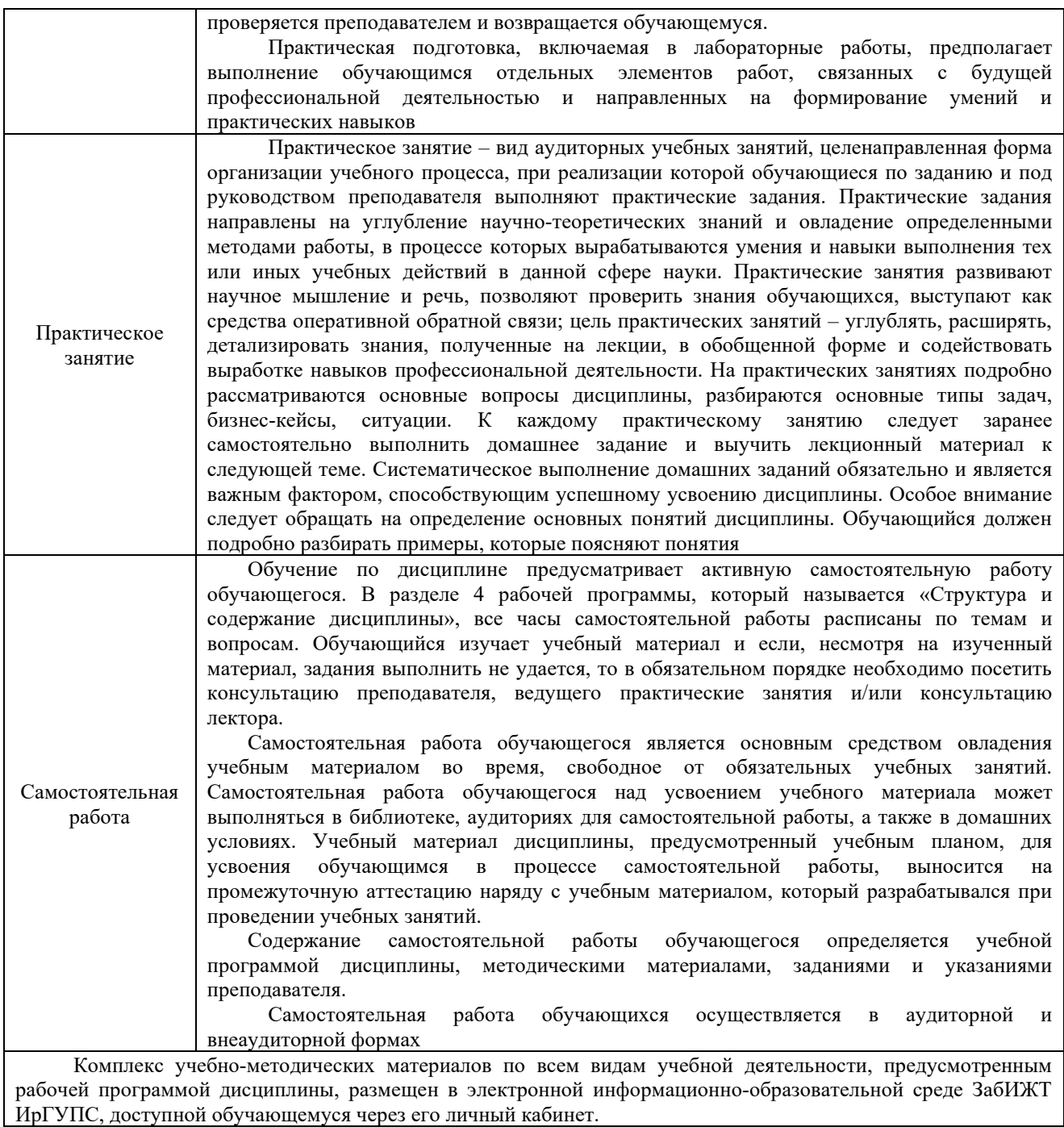

**Приложение № 1 к рабочей программе**

# **ФОНД ОЦЕНОЧНЫХ СРЕДСТВ**

# **для проведения текущего контроля успеваемости и промежуточной аттестации**

#### **1. Общие положения**

Фонд оценочных средств является составной частью нормативно-методического обеспечения системы оценки качества освоения обучающимися образовательной программы.

Фонды оценочных средств предназначены для использования обучающимися, преподавателями, администрацией Института, а также сторонними образовательными организациями для оценивания качества освоения образовательной программы и уровня сформированности компетенций у обучающихся.

В соответствии с требованиями действующего законодательства в сфере образования, оценочные средства представляются в виде ФОС для проведения промежуточной аттестации обучающихся по дисциплине. С учетом действующего в Институте Положения о формах, периодичности и порядке текущего контроля успеваемости и промежуточной аттестации обучающихся (высшее образование – бакалавриат, специалитет, магистратура), в состав ФОС для проведения промежуточной аттестации по дисциплине включаются оценочные средства для проведения текущего контроля успеваемости обучающихся.

Задачами ФОС являются:

– оценка достижений обучающихся в процессе изучения дисциплины;

– обеспечение соответствия результатов обучения задачам будущей профессиональной деятельности через совершенствование традиционных и внедрение инновационных методов обучения в образовательный процесс;

– самоподготовка и самоконтроль обучающихся в процессе обучения.

Фонд оценочных средств сформирован на основе ключевых принципов оценивания: валидность, надежность, объективность, эффективность.

Для оценки уровня сформированности компетенций используется трехуровневая система:

– минимальный уровень освоения, обязательный для всех обучающихся по завершению освоения ОПОП; дает общее представление о виде деятельности, основных закономерностях функционирования объектов профессиональной деятельности, методов и алгоритмов решения практических задач;

базовый уровень освоения, превышение минимальных характеристик сформированности компетенций; позволяет решать типовые задачи, принимать профессиональные и управленческие решения по известным алгоритмам, правилам и методикам;

– высокий уровень освоения, максимально возможная выраженность характеристик компетенций; предполагает готовность решать практические задачи повышенной сложности, нетиповые задачи, принимать профессиональные и управленческие решения в условиях неполной определенности, при недостаточном документальном, нормативном и методическом обеспечении.

### **2. Перечень компетенций с указанием этапов их формирования. Показатели оценивания компетенций, критерии оценки**

Дисциплина «Технология и управление работой железнодорожных участков и направлений» участвует в формировании компетенции:

ПК-5. Способен обеспечивать выполнение эксплуатационной работы в границах диспетчерского участка или полигона (района управления).

#### **Программа контрольно-оценочных мероприятий очная форма обучения**

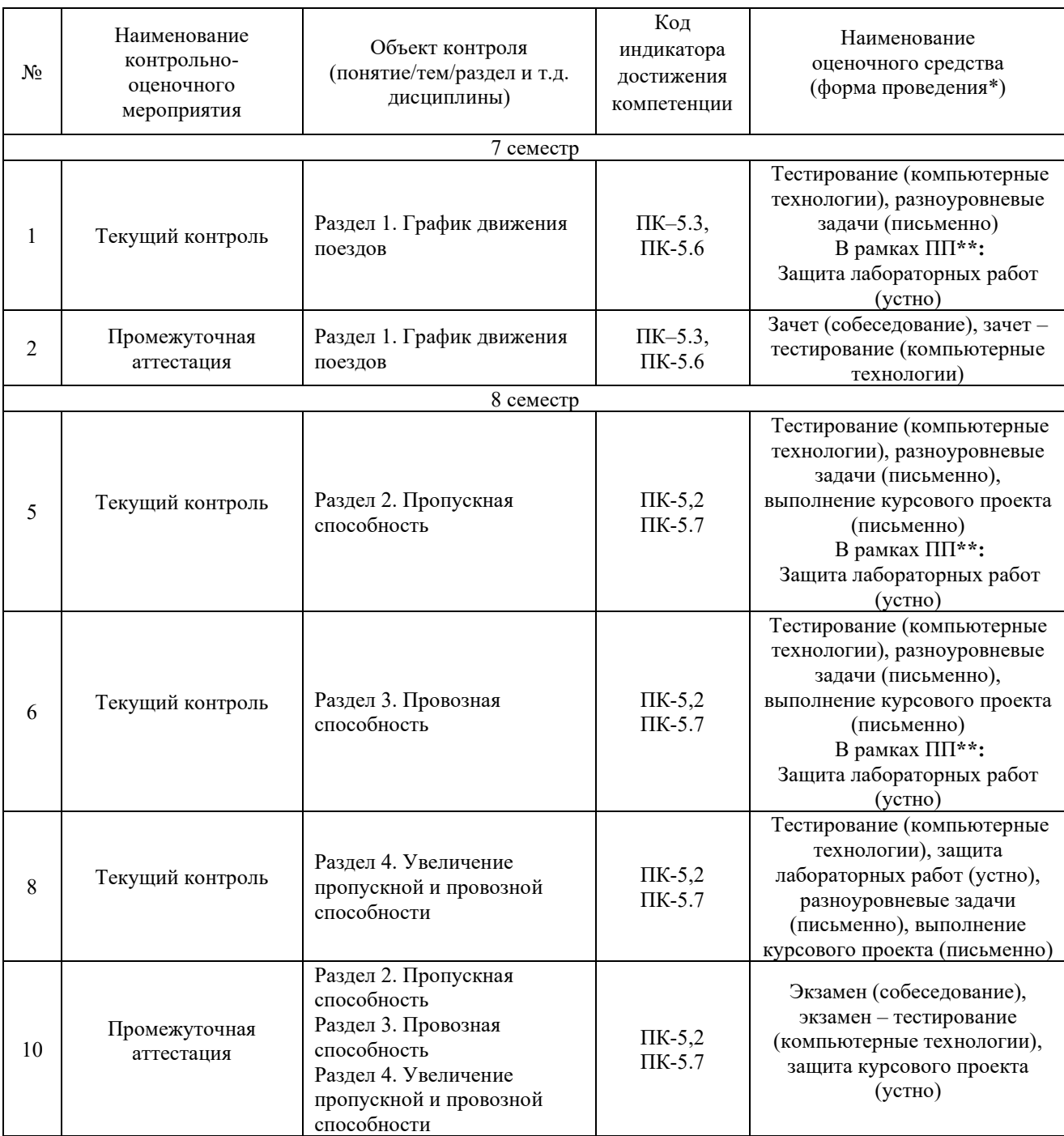

\*Форма проведения контрольно-оценочного мероприятия: устно, письменно, компьютерные технологии.

\*\*ПП – практическая подготовка.

#### **Программа контрольно-оценочных мероприятий заочная форма обучения**

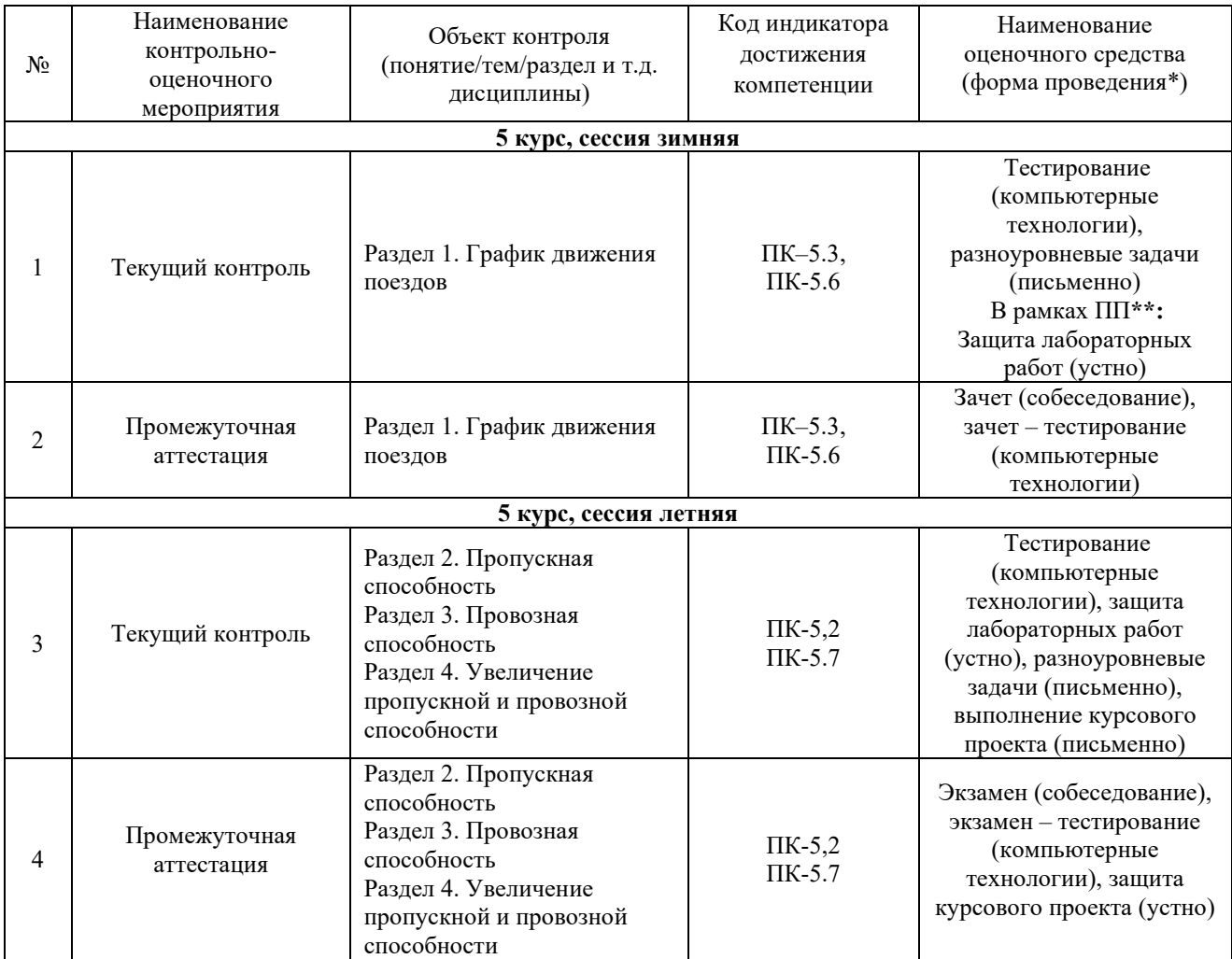

\*Форма проведения контрольно-оценочного мероприятия: устно, письменно, компьютерные технологии.

\*\*ПП – практическая подготовка.

#### **Описание показателей и критериев оценивания компетенций на различных этапах их формирования. Описание шкал оценивания.**

Контроль качества освоения дисциплины включает в себя текущий контроль успеваемости и промежуточную аттестацию. Текущий контроль успеваемости и промежуточная аттестация обучающихся проводятся в целях установления соответствия достижений обучающихся поэтапным требованиям образовательной программы к результатам обучения и формирования компетенций.

Текущий контроль успеваемости – основной вид систематической проверки знаний, умений, навыков обучающихся. Задача текущего контроля – оперативное и регулярное управление учебной деятельностью обучающихся на основе обратной связи и корректировки. Результаты оценивания учитываются в виде средней оценки при проведении промежуточной аттестации.

Для оценивания результатов обучения используется четырехбалльная шкала: «отлично», «хорошо», «удовлетворительно», «неудовлетворительно» и/или двухбалльная шкала: «зачтено», «не зачтено».

Перечень оценочных средств, используемых для оценивания компетенций на различных этапах их формирования, а также краткая характеристика этих средств приведены в таблице.

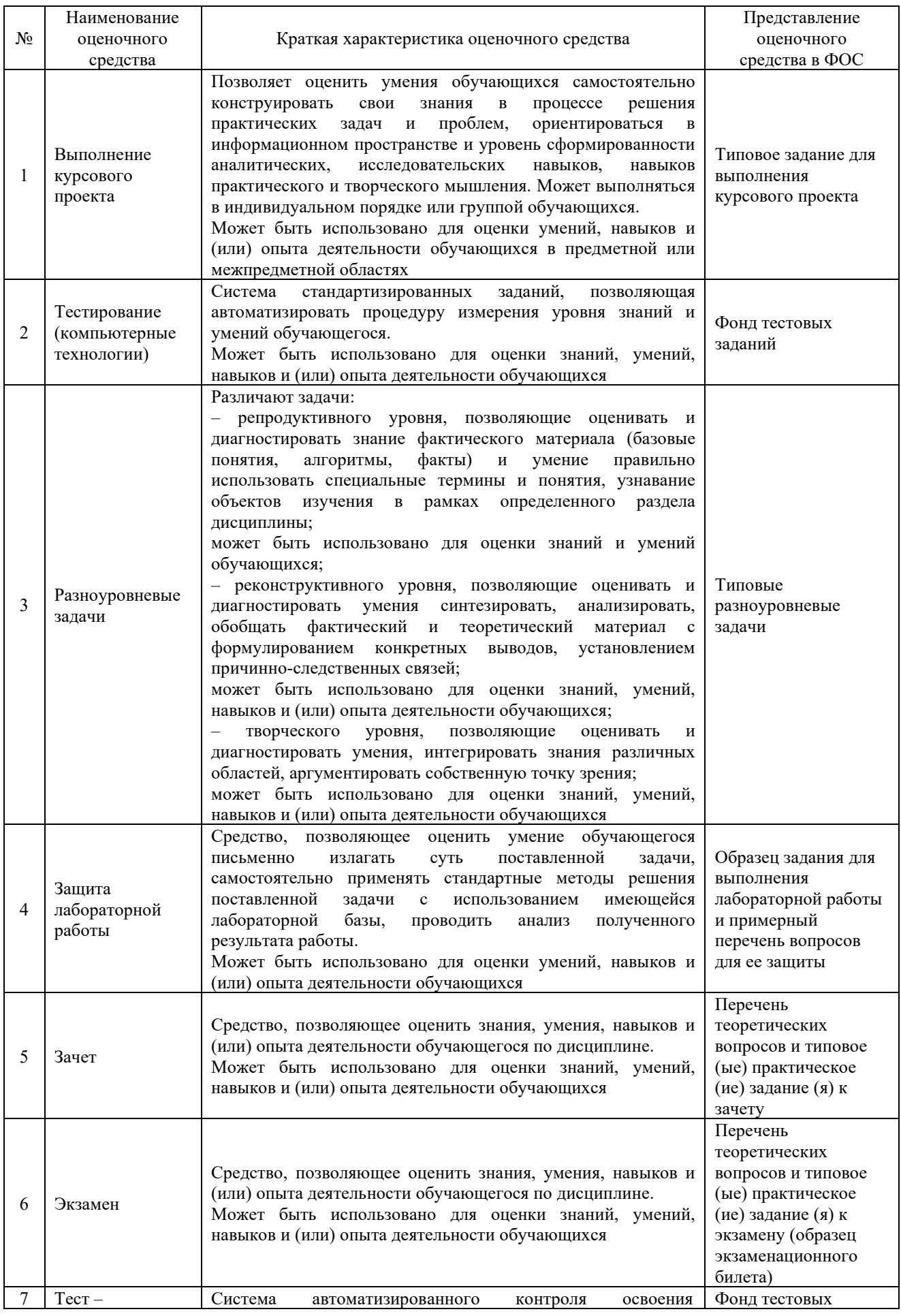

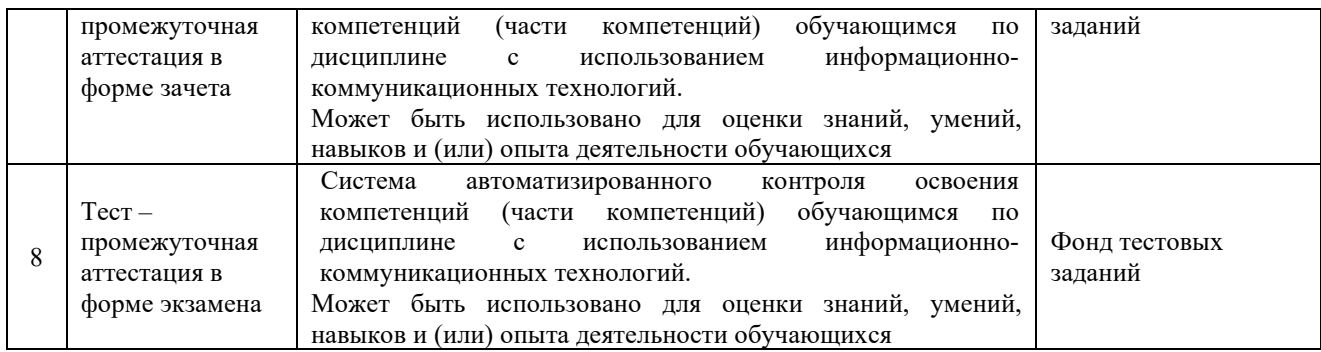

#### **Критерии и шкалы оценивания компетенций в результате изучения дисциплины при проведении промежуточной аттестации в форме зачета и/или экзамена. Шкала оценивания уровня освоения компетенций**

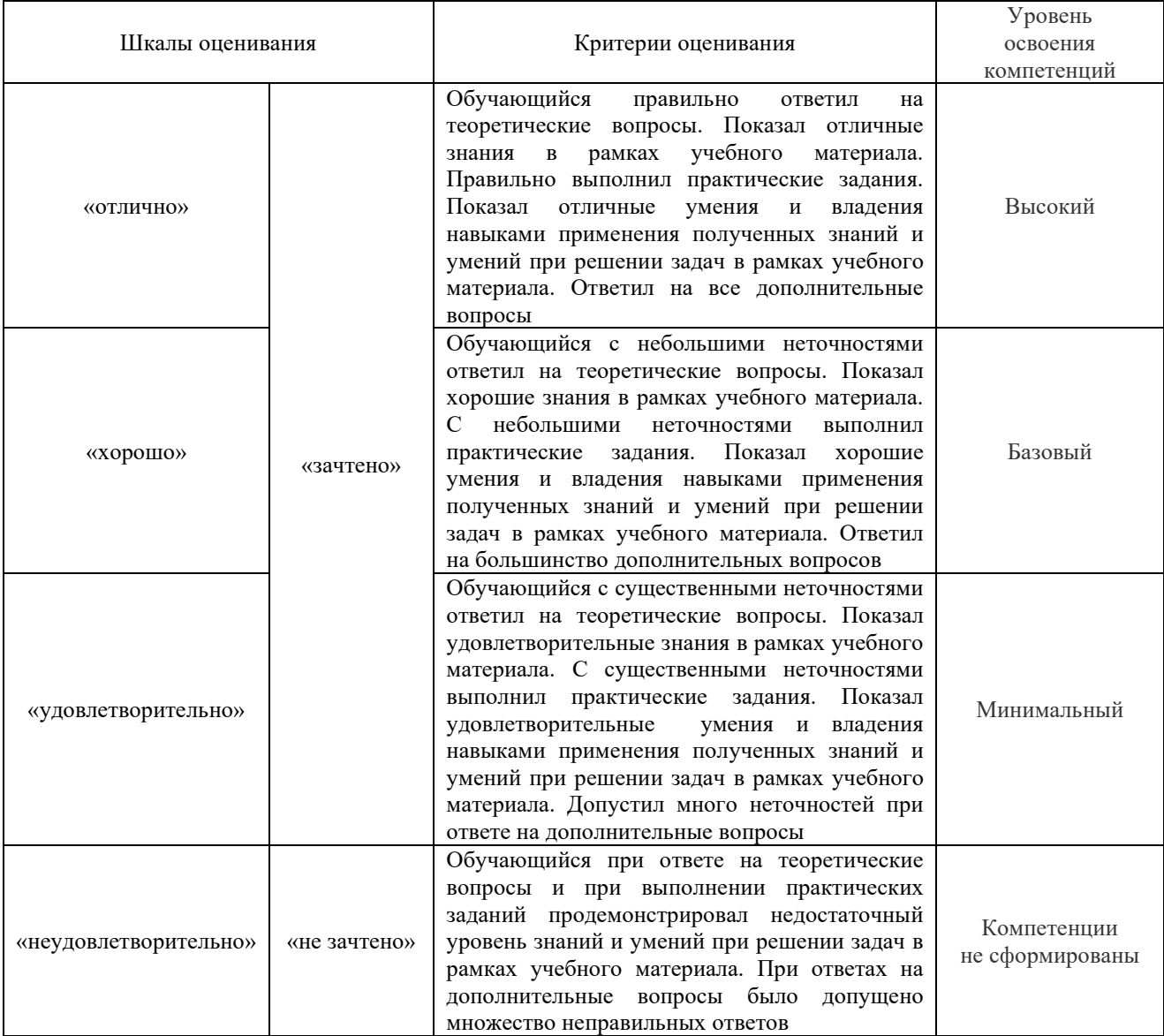

### Защита курсового проекта

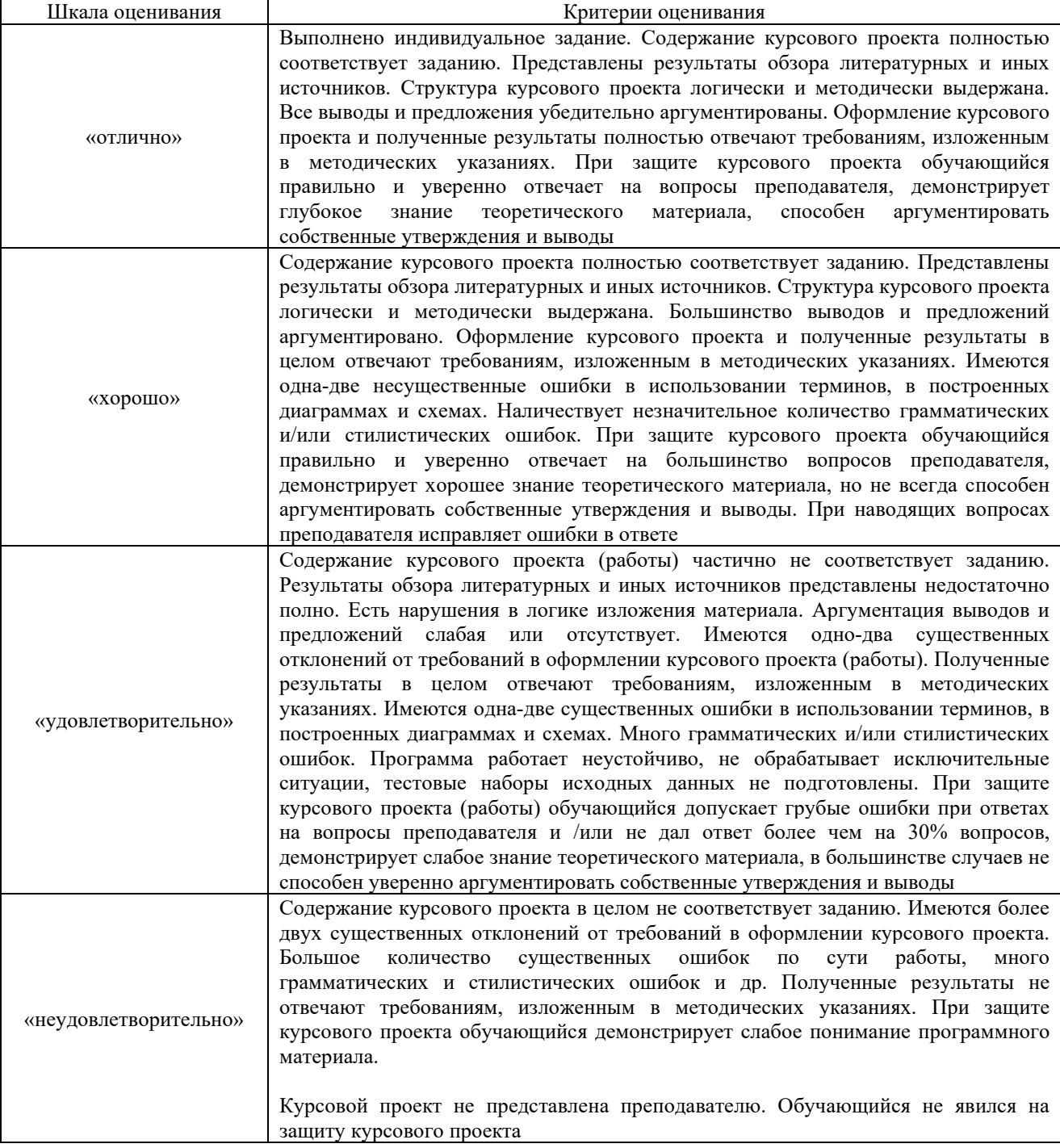

### Тест – промежуточная аттестация в форме зачета:

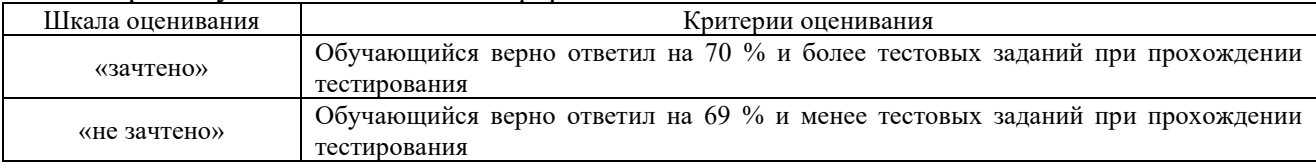

### Тест – промежуточная аттестация в форме экзамена:

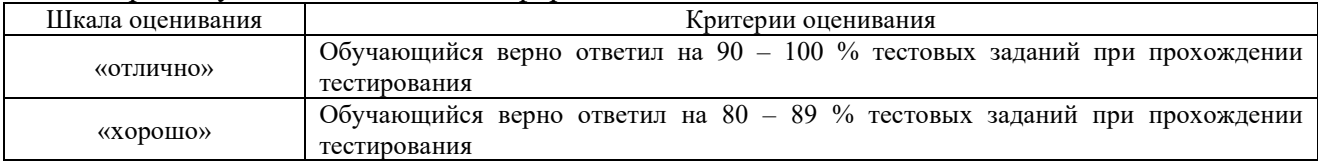

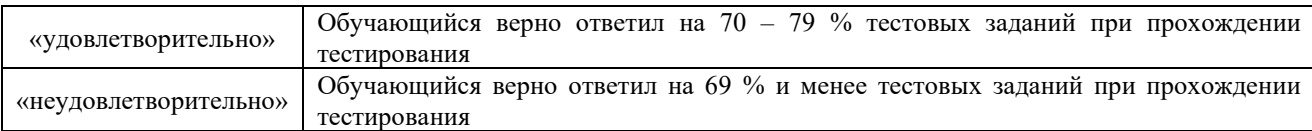

### **Критерии и шкалы оценивания результатов обучения при проведении текущего контроля успеваемости**

### Разноуровневые задачи

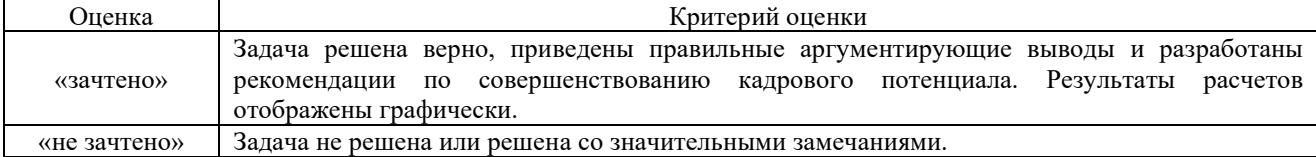

### Лабораторные работы

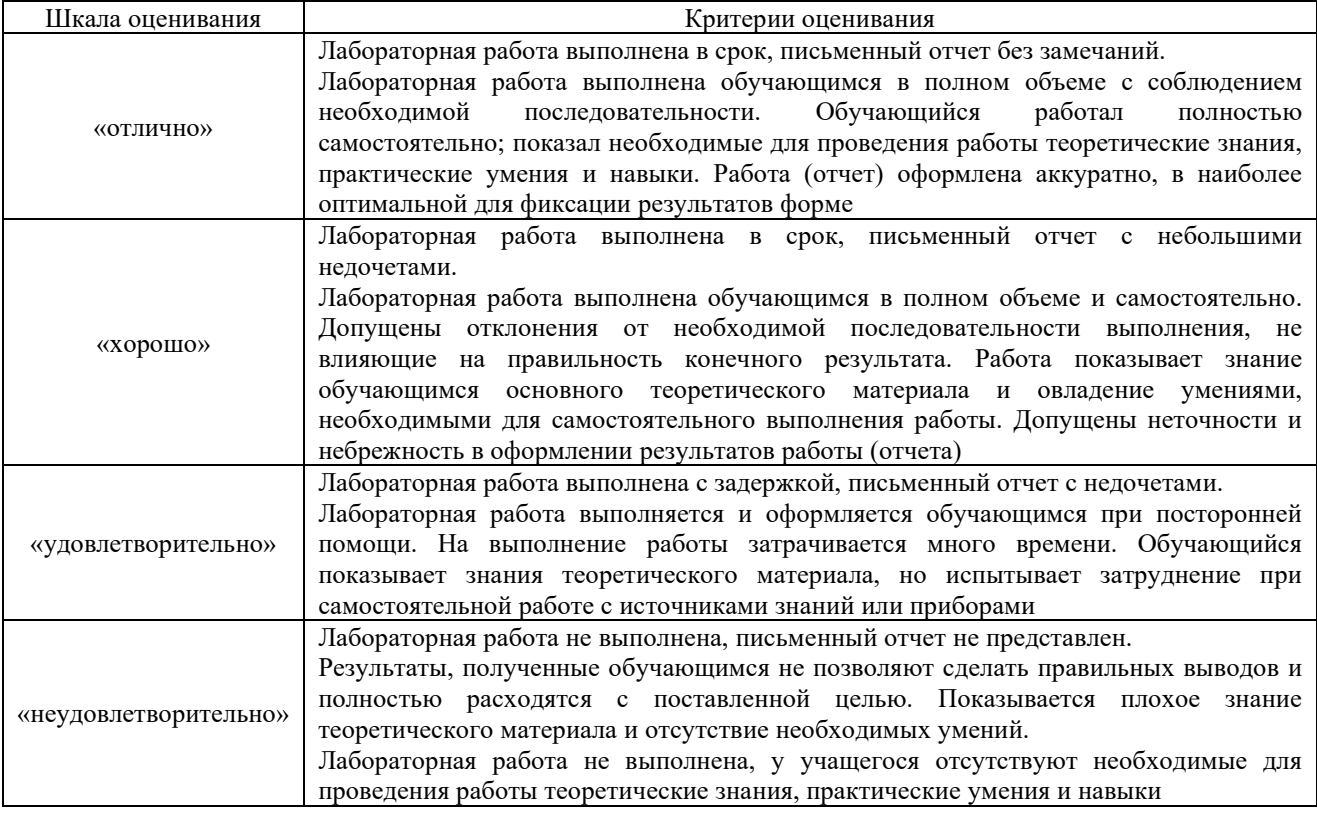

### Выполнение курсового проекта

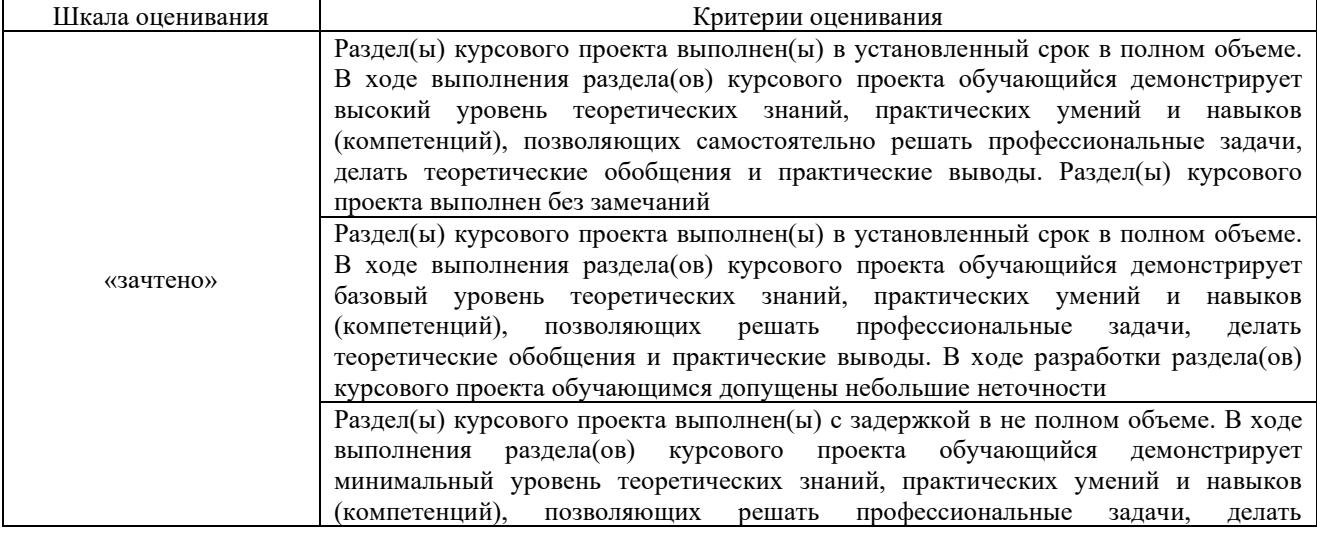

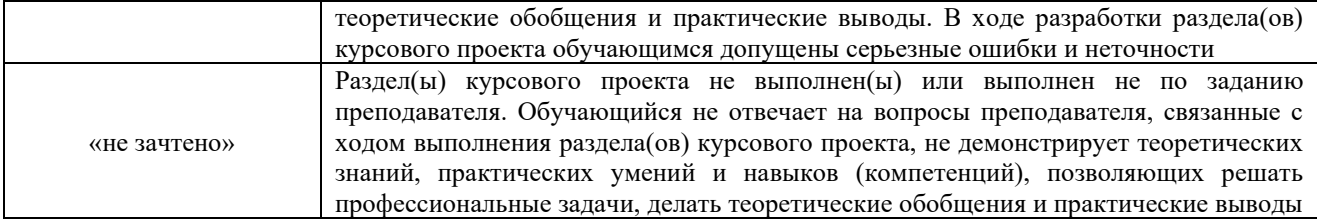

### **3 Типовые контрольные задания или иные материалы, необходимые для оценки знаний, умений, навыков и (или) опыта деятельности, характеризующих этапы формирования компетенций в процессе освоения образовательной программы**

#### **3.1 Типовые контрольные задания для проведения тестирования**

Фонд тестовых заданий по дисциплине содержит тестовые задания, распределенные по разделам и темам, с указанием их количества и типа.

#### Структура тестовых материалов по дисциплине очная форма обучения – 7 семестр, заочная форма обучения – 5 курс зимняя сессия

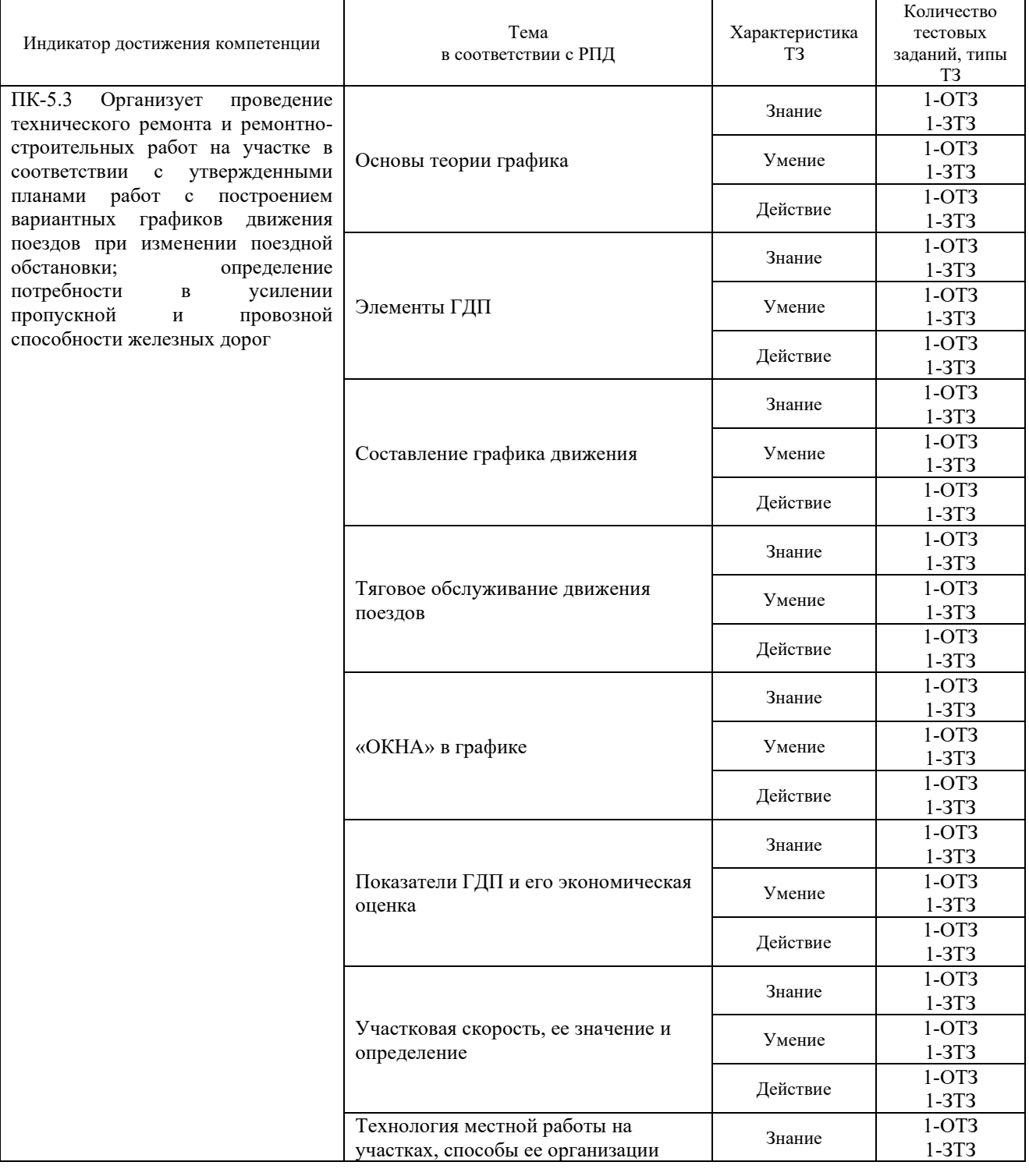

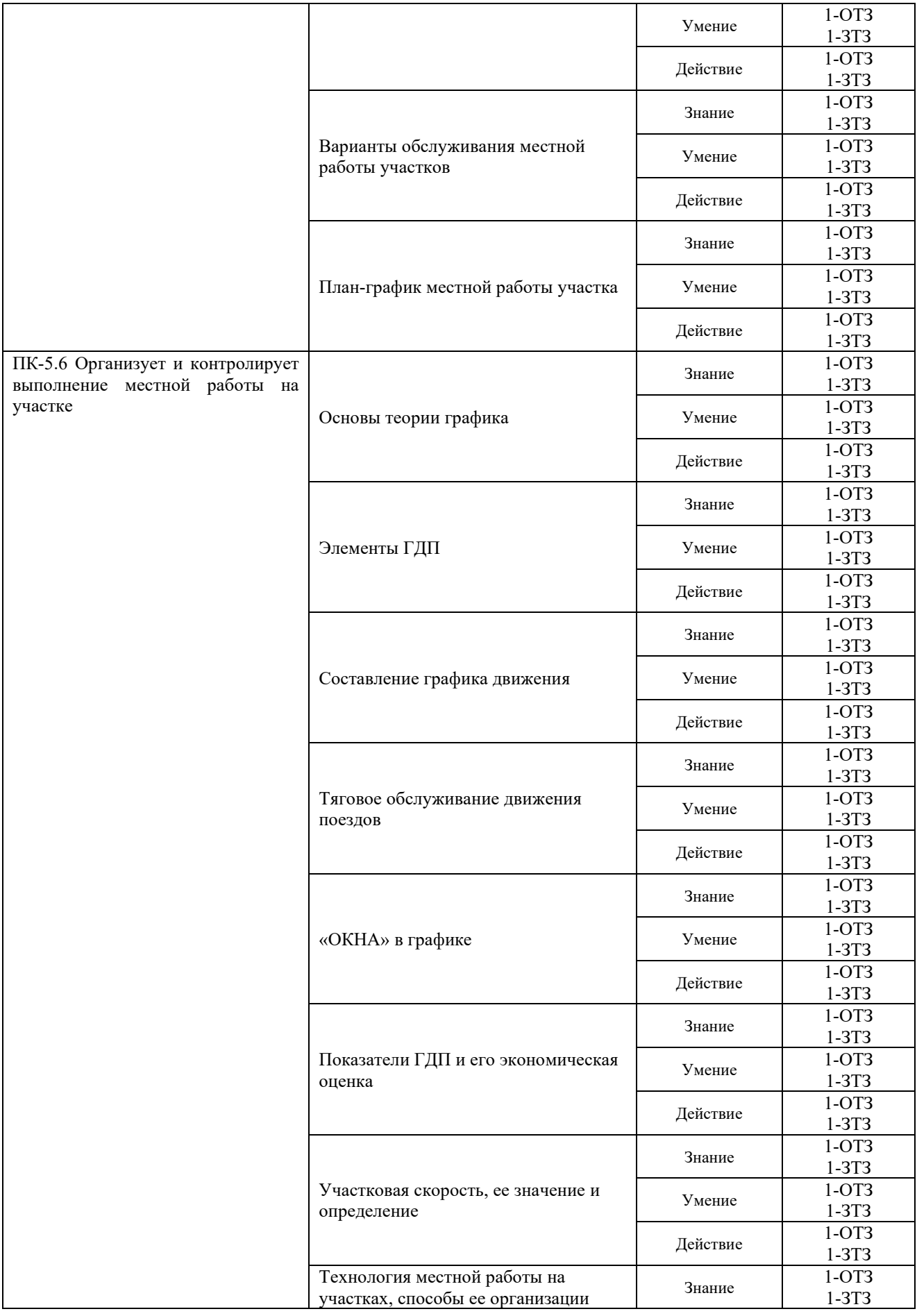

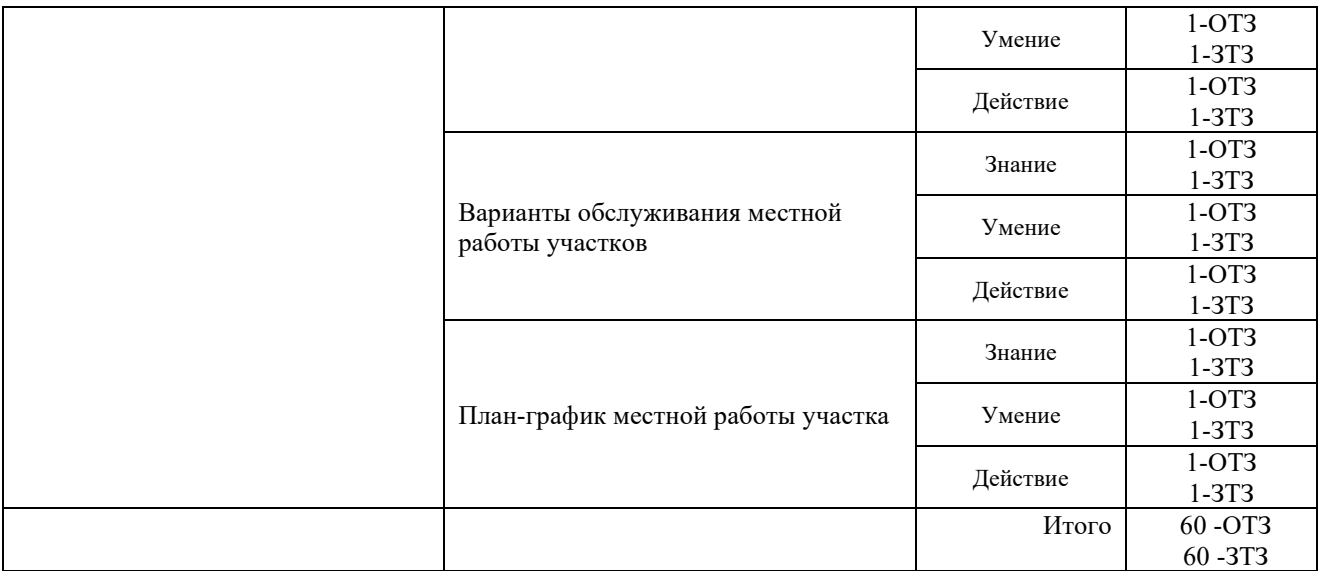

Полный комплект ФТЗ хранится в электронной информационно-образовательной среде ЗабИЖТ ИрГУПС и обучающийся имеет возможность ознакомиться с демонстрационным вариантом ФТЗ.

Ниже приведен образец типового варианта итогового теста, предусмотренного рабочей программой дисциплины.

> Образец типового варианта итогового теста, предусмотренного рабочей программой дисциплины

1. Кем устанавливается перечень работ, которые могут выполняться в темное время суток?

- a) Главным инженером
- b) Начальников дирекции инфраструктуры
- c) Мастером пути

2. «Технологические окна» в сводном ГДП предоставляются на период <…………> (ответ напишите цифрами через тире)

- 3. Параллельными называются графики?
- a) С одинаковой скоростью движения всех категорий поездов
- b) Для которых установлены параллельные нормы массы поездов
- c) С одинаковой скоростью движения грузовых поездов
- d) С одинаковыми размерами движения в четном и нечетном направлениях

#### 4. На рисунке изображен <…………> график движения поездов

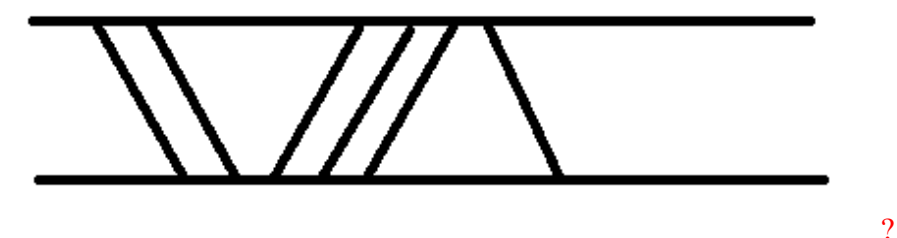

5. Как определяется норма времени отдыха бригады в пункте оборота?  $t_{\text{org}}^{06} = 2,6t_{\text{pa}6}$ 

$$
t_{\text{or}A}^{\text{06}} = t_{\text{pa}A}
$$

$$
t_{\text{or}A}^{\text{06}} = \frac{t_{\text{pa}A}}{2}
$$

6. Что называется тяговым плечом?

a) Участок между станциями основного и оборотного депо.

- b) Участок между участковыми станциями.
- c) Железнодорожный участок, в пределах которого обращаются локомотивы.

7. Вследствие чего на перегоне действие ПАБ закрывается:

а) ложная занятость изолированного участка;

б) отключение электроэнергии;

в) ложная занятость первого блок-участка.

8. В каких случаях необходимо дать приказ ЭЧЦ:

а) о снятии напряжения на участках с электротягой;

б) об отправлении поезда со взрывчатыми веществами;

в) об отправлении поезда с негабаритным грузом.

9. <…………> это минимальный промежуток времени между прибытием на раздельный пункт одного поезда и отправлением на тот же перегон попутного поезда с предыдущей станции

10. Кому дается приказ (копия) об отправлении поезда с негабаритным грузом: <…………>

11. Участок между станциями основного и оборотного депо называется  $\leq$ (Ответ необходимо записать со строчной буквы (маленькой буквы))

12. На рисунке изображен <…………> график движения поездов

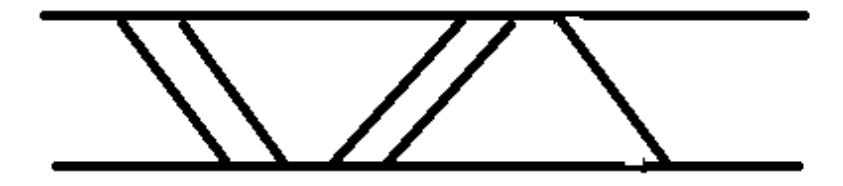

13. Графики движения поездов называются параллельными при <…………> скорости движения поездов

14. Съем грузовых поездов сборными происходит вследствие ?

a) Разных скоростей движения этих поездов

b) Стоянок сборных поездов на промежуточных станциях

c) Фиксированного расписания грузовых поездов

d) Фиксированного расписания пассажирских поездов

15 <…………> это минимальный промежуток времени от момента прибытия на раздельный пункт или проследования через него одного поезда до отправления на тот же перегон другого поезда встречного направления»

16 Какой тип графика характеризует коэффициент пакетности?

### <…………>

#### 17 Установите соответствие

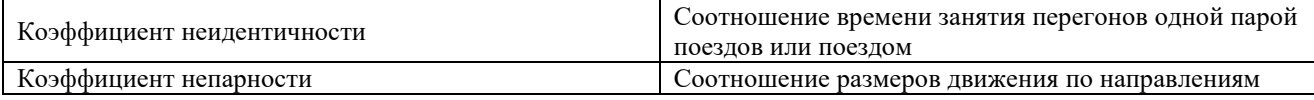

18 Графики движения классифицируются по следующим признакам

- 1. По количеству грузовых поездов
- 2. По количеству главных путей на перегонах
- 3. По профильным условиям
- 4. По мощности локомотивов

### Структура тестовых материалов по дисциплине

### очная форма обучения – 8 семестр, заочная форма обучения – 5 курс летняя сессия

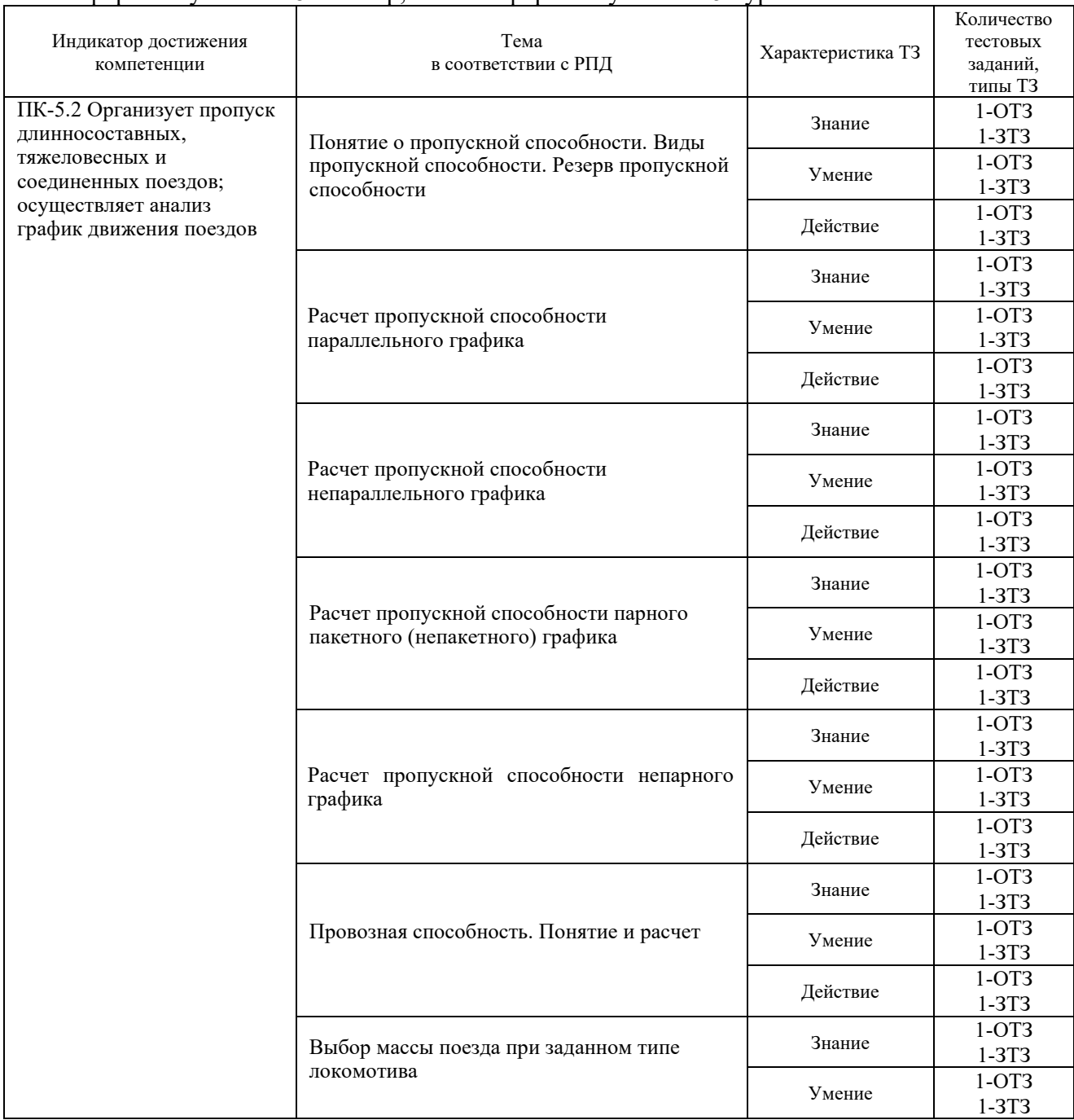

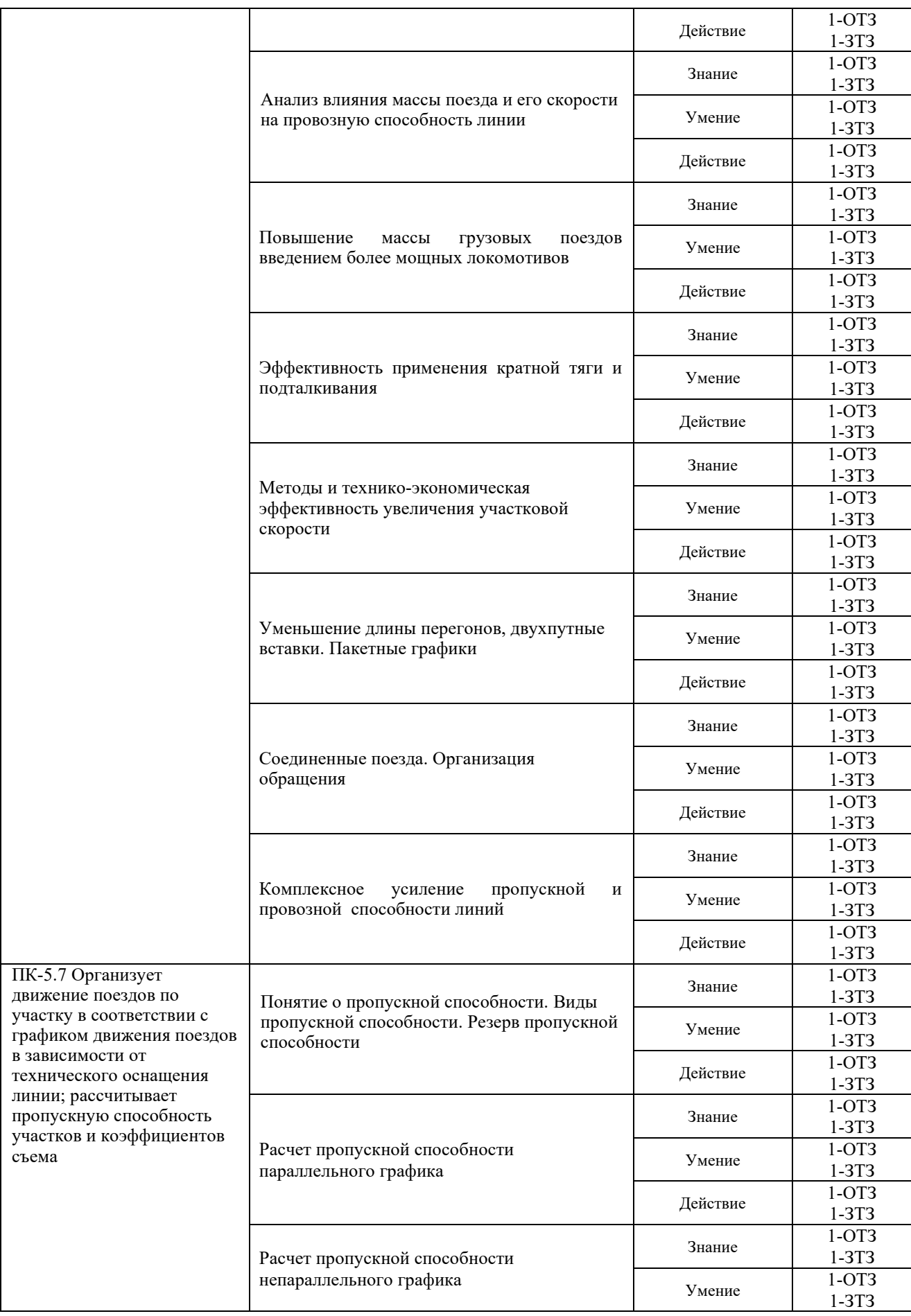

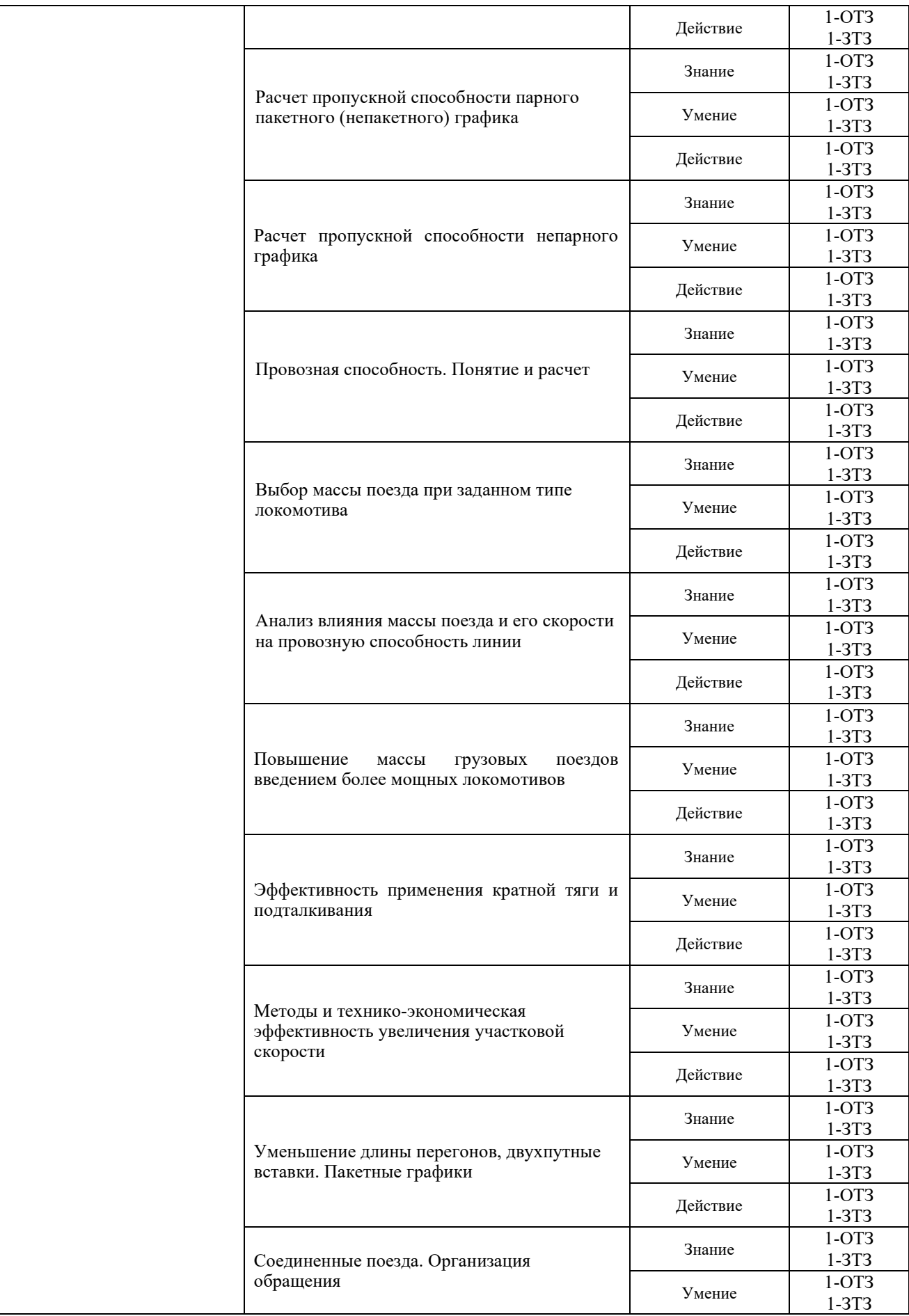

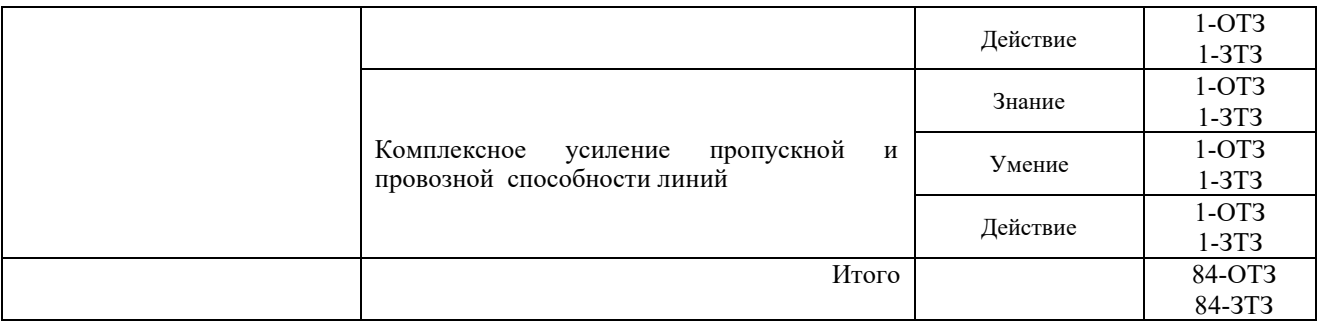

Полный комплект ФТЗ хранится в электронной информационно-образовательной среде ЗабИЖТ ИрГУПС и обучающийся имеет возможность ознакомиться с демонстрационным вариантом ФТЗ.

Ниже приведен образец типового варианта итогового теста, предусмотренного рабочей программой дисциплины.

# Образец типового варианта итогового теста,

предусмотренного рабочей программой дисциплины

- 1. Кратная тяга это
- a) Все перечисленные мероприятия
- b) Скоростное подталкивание
- c) Подталкивание на части перегона
- d) Подталкивание на всем перегоне всех грузовых поездов

2 На коэффициент использования грузоподъемности вагона оказывает влияние

- а) Уплотненная погрузка вагонов
- б) Подготовка грузов к перевозке
- в) Использование большегрузных вагонов
- г) Загрузка открытого подвижного состава с «шапкой»

3. Чем вызываются мероприятия кратковременного форсирования пропускной способности?

- a) Сезонностью перевозок некоторых грузов
- b) Неравномерностью перевозок по периодам суток
- c) Всеми перечисленными факторами
- d) Перерывами в движении

4. По какой из формул определяется наличная пропускная способность непараллельного графика?

A)  $N = N_{\text{rp}} - \varepsilon_{\text{nc}} N_{\text{nc}} - \varepsilon_{\text{yck}} N_{\text{yck}} - \varepsilon_{\text{c6}} N_{\text{c6}}$ 

- Б)  $N = N_{\text{rp}} + \varepsilon_{\text{nc}} N_{\text{nc}} + \varepsilon_{\text{vck}} N_{\text{vck}} + (\varepsilon_{\text{c6}} 1) N_{\text{c6}}$
- a) По формуле Б
- b) По формуле А
- c) По другой формуле
- d) Можно использовать обе формулы

5. Определите, что обозначает в расчетной формуле  $N = \frac{(1440 - T_{\text{rex}})\alpha_{\text{H}}}{T_{\text{nep}}}$  символ  $\alpha_{\text{H}}$ ?

a) Число поездов в периоде это коэффициент <………….>

6. Определите какие мероприятия по повышению пропускной способности не относятся к реконструктивным

- a) Перевод с тепловозной тяги на электрическую
- b) Строительство вторых главных путей
- c) Переход с полуавтоматической блокировки на автоблокировку
- d) Подталкивание и двойная тяга

7. Определите от чего зависят способы увеличения провозной способности?

- a) Размеров капиталовложений
- b) Времени на их осуществление
- c) Сравнения наличной и потребной провозной способности
- d) Размеров капиталовложений и времени на их осуществление

8. Установите, что определяется по формуле  
\n
$$
\Gamma = \frac{365(N_{rp} \cdot Q_{6p}^{cp} \cdot \varphi_{rp} + N_{yc} \cdot Q_{6p}^{yc} \cdot \varphi_{yc} + N_{c6} \cdot Q_{6p}^{c6} \cdot \varphi_{c6})}{10^6 \cdot k_n}
$$
\n?

- a) Потребная пропускная способность
- b) Провозная способность
- c) Наличная пропускная способность

9. На рисунке изображен <………….> график движения поездов

10. Определить участковую скорость на однопутном участке при АБ. Длина участка 150 км, проследовало 17 грузовых поездов. Общий простой поездов на промежуточных станциях - 35 поездо-ч <………….>

11 Чему равна наличная пропускная способность однопутного перегона, если период графика - 44 минуты < >

12 Непараллельными называются графики, у которых скорости следования пассажирских и грузовых поездов < >

13 Съем грузовых поездов сборными происходит вследствие

- a) Фиксированного расписания пассажирских поездов
- b) Стоянок сборных поездов на промежуточных станциях
- c) Разных скоростей движения этих поездов
- d) Фиксированного расписания грузовых поездов

14 Для уменьшения длины перегона применяется устройство временных <………….>

15 Применение пакетных графиков приведет к <………….> периода графика

16 Максимальное число поездов или пар поездов установленной массы и длины, которое может быть пропущено по данной линии в единицу времени (сутки, час) при имеющейся технической оснащенности, принятом типе графика и заданном числе пассажирских поездов

<………….>

#### 17 Установите соответствие

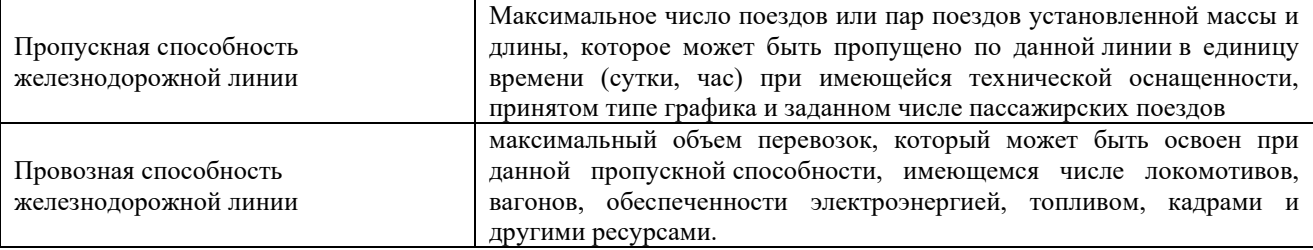

18 Увеличение загрузки вагона приводит к <………….> основного удельного сопротивления движению

#### **3.2 Типовые разноуровневые задачи**

Разноуровневые задачи выложены в электронной информационно-образовательной среде ЗабИЖТ ИрГУПС, доступной обучающемуся через его личный кабинет.

Ниже приведен образец разноуровневой задачи по теме, предусмотренной рабочей программой дисциплины.

#### Образец разноуровневой задачи

по теме «Пропускная и провозная способность железнодорожного направления»

Привести схему периода парного непакетного графика и определить пропускную способность однопутного перегона А-Б. Исходные данные:

-перегон оборудован ПАБ. На станциях А, Б применяется механическая централизация стрелок;

- время хода поездов в четном направлении 20 мин, в нечетном – 19 мин;

- при скрещении пропускаются нечетные поезда без остановки;

- станционные интервалы скрещения – 2 мин, неодновременного прибытия – 5 мин;

- время на разгон и замедление равно 2 минутам;

- продолжительность технологического «окна» - 60 мин.

Решение. Период парного непакетного графика (рис.1):

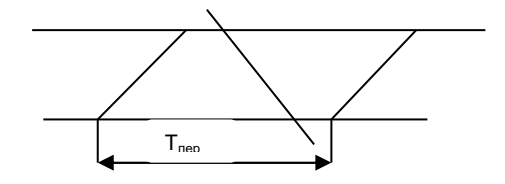

Рис.1 Период парного графика на однопутном перегоне

 $T = t' + t'' + t_{p} + t_{3} + \tau_{c} + \tau_{H} = 20 + 19 + 2 + 2 + 5 + 2 = 50$  мин

Пропускная способность перегона:

$$
N = \frac{(1440 - 60)0.95}{50} = 26 \text{ nap noezqob}
$$

#### **3.3 Образец задания для выполнения лабораторной работы и примерный перечень вопросов для ее защиты**

Задания для выполнения лабораторных работ и примерные перечни вопросов для их защиты выложены в электронной информационно-образовательной среде ЗабИЖТ ИрГУПС, доступной обучающемуся через его личный кабинет.

Ниже приведен образец задания для выполнения лабораторной работы и примерный перечень вопросов для ее защиты, предусмотренная рабочей программой дисциплины.

### Образец задания для выполнения лабораторной работы и примерный перечень вопросов для ее защиты

#### Задание

Необходимо изучить теоретический материал, лабораторной работы №1, представленный в учебном пособии по выполнению лабораторных работ и ответить на контрольные вопросы.

#### **Контрольные вопросы**

1. Перечислить основные станционные журналы и дать им характеристику.

- 2. Дать характеристику основных документов, регламентирующих работу станции.
- 3. Дать характеристику основных бланков, выдаваемых на поезда.
- 4. Порядок ведения записей в станционных журналах.
- 5. Что должен сделать ДСП перед вступлением на дежурство?
- 6. Какова роль поездного диспетчера в управлении эксплуатационной работой на участке?
- 7. Какими основными документами руководствуется ДНЦ во время работы?
- 8. Основные права и обязанности поездного диспетчера.
- 9. Основные принципы и приемы диспетчерского контроля и регулирования.
- 10. Порядок приема и сдачи дежурства.
- 11. Назначение и порядок ведения графика исполненного движения.

12. Инструкция ИДП (Общие положения, Приложение №1 «Порядок организации движения поездов при АБ», Приложение №2 «Порядок организации движения поездов на участках, оборудованных ДЦ», Приложение №3 «Порядок организации движения поездов на участках, оборудованных ПАБ», Приложение №4 «Порядок организации движения поездов при электрожезловой системе», Приложение №10 «Порядок организации работы диспетчера поездного»).

#### **3.4 Перечень теоретических вопросов к зачету**

(для оценки знаний)

### **Раздел 1. График движения поездов**

- 1. ГДП-определение. История развития теории графика.
- 2. Элементы ГДП.
- 3. Как определяются все элементы ГДП, расчеты, графики.
- 4. Разработка ГДП при различных типах графика.
- 5. Требования к ГДП согласно ПТЭ.
- 6. Преимущественное проследование поездов на ГДП.
- 7. Определение всех категорий поездов.
- 8. Какие элементы графика движения поездов необходимо определить, и в какой период его разработки?
- 9. Нарисовать схемы определения всех станционных интервалов?

10. Какое отличие расположения поездов, следующих в пакете при АБ – разграничении поездов тремя и двумя блок-участками?

- 11. Схемы проследования местных поездов?
- 12. Какими поездами возможно осуществление местной работы на участке?
- 13. Определение оптимального количества сборных поездов на участке?
- 14. Что такое «Основное депо»? Какие операции с локомотивом в нем выполняются?
- 15. Классификация «окон» и их продолжительность?
- 16. Для чего на ГДП предусматривается технологическое «окно»?
- 17. Написать формулы для определения качественных показателей ГДП.
- 18. Расчет количественных показателей ГДП.

#### **3.5 Типовое (ые) практическое (ие) задание (я) к зачету**

(для оценки умений)

Распределение практических заданий к зачету находится в закрытом для обучающихся доступе. Разработанный комплект типовых практических заданий к зачету не выставляется в электронную информационно-образовательную среду ЗабИЖТ ИрГУПС, а хранится на кафедре-разработчике в составе ФОС по дисциплине.

Ниже приведен образец типового (ых) практического (их) задания (й) к зачету.

Образец типового (ых) практического (их) задания (й) к зачету

Определить интервал между поездами в пакете при АБ и езде на зеленый огонь, если длина блок-участка соответственно 1500, 2000, 2200 м, длина поездов 71 у.в., средняя ходовая скорость поездов на этих блок-участках55 км/ч

#### **3.6 Перечень теоретических вопросов к экзамену**

(для оценки знаний)

#### **Раздел 2. Пропускная способность**

1.1. Понятие о пропускной способности

1.2. Как рассчитывается пропускная способность перегонов при параллельном графике?

1.3. Расчет интервалов между поездами в пакете.

1.4. Расчет периода графика и пропускной способности при парном непакетном и парном пакетном графике.

1.5. Период и пропускная способность двухпутных вставок.

1.6. Расчет периода графика и пропускной способности парного частично-пакетного графика.

1.7. Расчет периода графика и пропускной способности при непарном частичнопакетном графике.

1.8. Виды съема грузовых поездов пассажирскими поездами.

1.9. Виды съема грузовых поездов другими категориями поездов.

- 1.10. Коэффициент съема, определение и расчет.
- 1.11. Коэффициент съема для однопутных участков при различных средствах связи.
- 1.12. Коэффициент съема для двухпутных участков при различных средствах связи.
- 1.13. Влияние прокладки пассажирских поездов на коэффициент съема.
- 1.14. Как определяется съем грузовых поездов сборными поездами?
- 1.15. Определение участковой скорости?
- 1.16. Факторы, влияющие на участковую скорость.
- 1.17. Расчет показателей ГДП.

1.18. Аналитический способ определения участковой скорости движения грузовых поездов при различных прокладках ГДП.

- 1.19. Диспетчерское руководство движением поездов.
- 1.20. Организация тягового обслуживания поездов локомотивами.
- 1.21. Потребное количество локомотивов на заданные размеры движения
- 1.22. Наличная пропускная способность.
- 1.23. Потребная пропускная способность

#### **Раздел 3. Провозная способность.**

1.1. Что такое провозная способность?

1.2. Расчет провозной способности (однопутный, двухпутный перегон)?

#### **Раздел 4. Увеличение пропускной и провозной способности**

1.1. Способы увеличения пропускной способности.

1.2. Способы увеличения провозной способности.

1.3. Методы повышения массы грузовых поездов.

1.4. Выбор наивыгоднейшей массы грузового поезда при заданном типе локомотива.

1.5. Выбор массы поезда на направлении по длине приемоотправочных путей и мощности локомотивов.

1.6. Унификация норм массы поездов.

- 1.7. Организация движения поездов повышенной массы и длины, соединенных.
- 1.8. Меры кратковременного форсирования пропускной способности

#### **3.7 Типовое (ые) практическое (ие) задание (я) к экзамену**  (для оценки умений)

Распределение практических заданий к экзамену находится в закрытом для обучающихся доступе. Разработанный комплект типовых практических заданий к экзамену не выставляется в электронную информационно-образовательную среду ЗабИЖТ ИрГУПС, а хранится на кафедре-разработчике в составе ФОС по дисциплине.

Ниже приведен образец типового (ых) практического (их) задания (й) к экзамену.

Образец типового (ых) практического (их) задания (й) к экзамену

1. Чем характеризуется данный фрагмент графика?

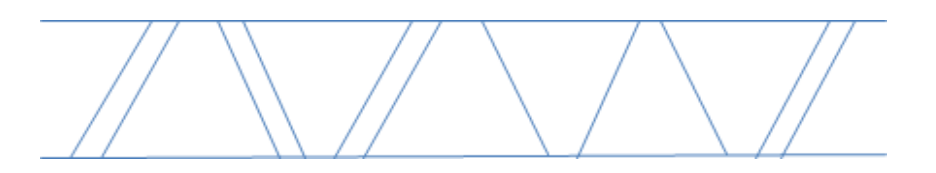

### **3.8 Типовое (ые) практическое (ие) задание (я) к экзамену**  (для оценки навыков и (или) опыта деятельности)

Распределение практических заданий к экзамену находится в закрытом для обучающихся доступе. Разработанный комплект типовых практических заданий к экзамену не выставляется в электронную информационно-образовательную среду ЗабИЖТ ИрГУПС, а хранится на кафедре-разработчике в составе ФОС по дисциплине.

Ниже приведен образец типового (ых) практического (их) задания (й) к экзамену.

Образец типового (ых) практического (их) задания (й) к экзамену

1. Нарисовать пакетный парный график. Определить пропускную способность

#### **3.9. Типовое задание для выполнения курсового проекта**

Типовое задание для выполнения курсового проекта выложено в электронной информационно-образовательной среде ЗабИЖТ ИрГУПС, доступной обучающемуся через его личный кабинет.

Ниже приведен образец типового задания для выполнения курсового проекта, предусмотренного рабочей программой дисциплины.

#### Образец типового задания для выполнения курсового проекта

 Основанием для сдачи на проверку курсового проекта является наличие оформленной по правилам действующего стандарта специальности 23.05.04 работы, выполненной по всем пунктам настоящего задания в соответствии с выданным вариантом.

 Допуском к защите курсового проектирования является результат тестирования **(более 75%).**

 Защита курсового проекта производится в виде собеседования или опроса, где выясняется знание студентом сущности и методов решения разработанных вопросов.

#### **Требуется**

 Разработать проект организации эксплуатационной работы направления железной дороги, обеспечивающий выполнение заданного объема перевозок, высокие показатели использования технических средств и безопасность движения.

#### **Содержание проекта**

#### **ВВЕДЕНИЕ**

#### **1. ОРГАНИЗАЦИЯ ВАГОНОПОТОКОВ**

- 1.1 Технико-эксплуатационная характеристика направления железной дороги.
- 1.2 Определение потребного количества порожних вагонов по роду подвижного состава и составление схемы их движения.
- 1.3 Разработка диаграммы груженных и порожних вагонопотоков.
- 1.4 Определение веса поезда и размеров грузового движения по участкам направления и категориям поездов.
- 1.5 Составление диаграммы поездопотоков по участкам направления.

### **2. ОРГАНИЗАЦИЯ МЕСТНОЙ РАБОТЫ**

- 2.1 Построение диаграммы местных вагонопотоков на заданных участках направления по перегонам.
- 2.2 Расчет количества сборных поездов по участкам.
- 2.3 Расчет норм времени на выполнение маневровой работы и обработку сборного поезда на промежуточных станциях.
- 2.4 Выбор способа и схем развоза местного груза по участкам направления.
- 2.5 Разработка плана-графика местной работы, расчет показателей: простоя местного вагона, простоя под одной грузовой операцией, коэффициента сдвоенных операций, эксплуатационных расходов.

#### **3. ГРАФИК ДВИЖЕНИЯ ПОЕЗДОВ**

- 3.1 Расчет межпоездных и станционных интервалов для станций направления.
- 3.2 Определение наличной и потребной пропускной способности участков.
- 3.3 Разработка графика движения поездов на участках направления.
- 3.4 Подвязка локомотивов по основному и оборотному депо.
- 3.5 Расчет показателей графика движения поездов.

### 4. **РАСЧЕТ ТЕХНИЧЕСКИХ НОРМ ЭКСПЛУАТАЦИОННОЙ РАБОТЫ НАПРАВЛЕНИЯ:** работа направления, полный рейс вагона, среднесуточный пробег вагона, вагонное плечо, оборот вагона, рабочий парк вагонов, коэффициент потребности локомотивов по участкам, рабочий парк локомотивов, производительность локомотивов.

Исходные данные принимаются из приложения.

#### **3.10 Типовые вопросы для защиты курсового проекта**

Типовые вопросы для защиты курсового проекта выложены в электронной информационно-образовательной среде ЗабИЖТ ИрГУПС, доступной обучающемуся через его личный кабинет.

Ниже приведен примерный перечень вопросов для защиты курсового проекта.

Примерный перечень вопросов для защиты курсового проекта

1. Какая связь диаграммы груженых и порожних вагонопотоков с графиком движения поездов?

2. Как из «косой» таблицы груженых вагонопотоков определить объем погрузки и выгрузки?

3. Как по диаграмме груженых и порожних вагонопотоков определить резервный пробег локомотивов?

4. Что такое отправительский маршрут?

5. Основные части плана формирования и последовательность их расчета.

6. Основные параметры для определения эффективности отправительского маршрута.

7. Как изменяются затраты на организацию отправительского маршрута, если уменьшить (увеличить) количество вагонов в подаче?

8. Как определяется и что характеризует параметр  $T_{\text{K}}$ ?

9. Что характеризует параметр накопления С?

10.Как выражается общее достаточное условие?

11.Как выражается необходимое условие?

12. Как определяются затраты на накопление?

13.Как влияет мощность назначения на средний простой вагона под накоплением?

14.Что такое местная работа железнодорожного направления?

15. Как по диаграмме местных вагонопотоков определить:

а) погрузку и выгрузку на участке;

б) количество сборных поездов?

16.Какая разница в определении простоя местного вагона и простоя местного вагона под одной грузовой операцией?

17.Как определить для данной станции необходимость в порожних вагонах?

18.Как влияет количество пар сборных поездов на простой местного вагона?

19.Все по разработке ГДП?

#### **4 Методические материалы, определяющие процедуру оценивания знаний, умений, навыков и (или) опыта деятельности, характеризующих этапы формирования компетенций**

В таблице приведены описания процедур проведения контрольно-оценочных мероприятий и процедур оценивания результатов обучения с помощью оценочных средств в соответствии с рабочей программой дисциплины.

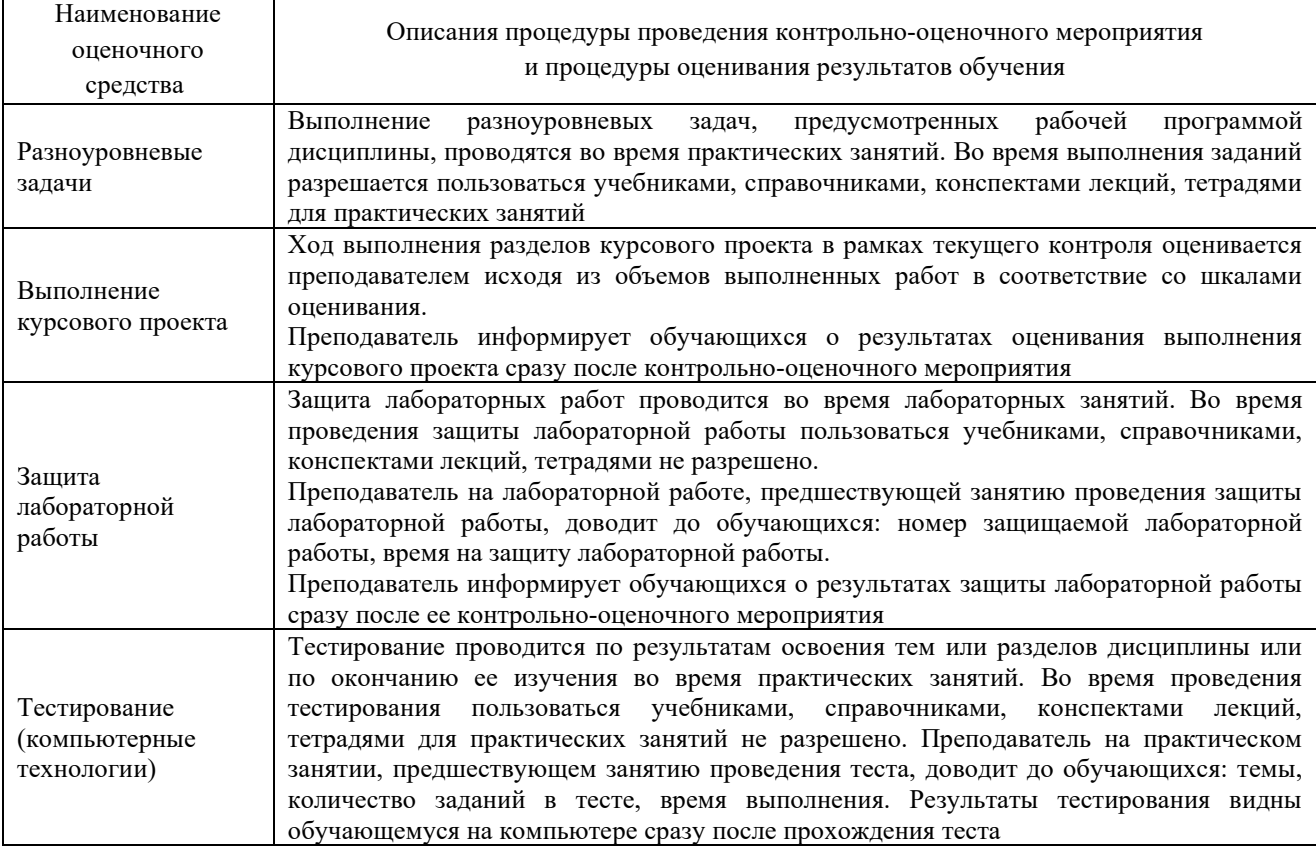

Для организации и проведения промежуточной аттестации составляются типовые контрольные задания или иные материалы, необходимые для оценки знаний, умений, навыков и (или) опыта деятельности, характеризующих этапы формирования компетенций в процессе освоения образовательной программы.

Перечень теоретических вопросов и типовые практические задания разного уровня сложности для проведения промежуточной аттестации обучающиеся получают в начале семестра через электронную информационно-образовательную среду ЗабИЖТ ИрГУПС (личный кабинет обучающегося).

#### **Описание процедур проведения промежуточной аттестации в форме зачета и оценивания результатов обучения**

При проведении промежуточной аттестации в форме зачета преподаватель может воспользоваться результатами текущего контроля успеваемости в течение семестра. С целью использования результатов текущего контроля успеваемости, преподаватель подсчитывает среднюю оценку уровня сформированности компетенций обучающегося (сумма оценок, полученных обучающимся, делится на число оценок).

#### **Шкала и критерии оценивания компетенций в результате изучения дисциплины при проведении промежуточной аттестации в форме зачета по результатам текущего контроля**

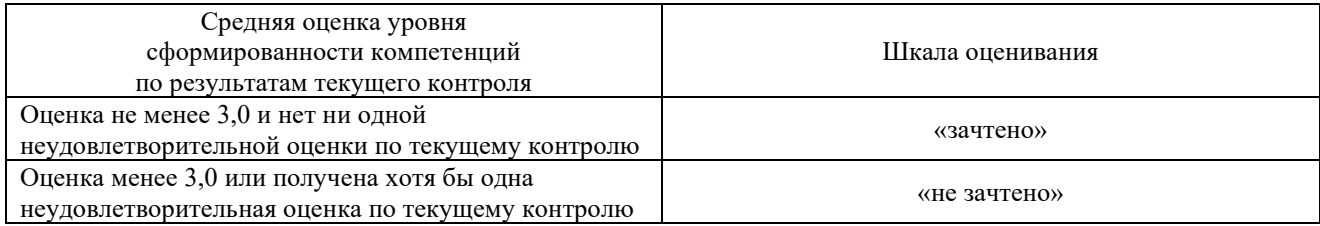

Если оценка уровня сформированности компетенций обучающегося не соответствует критериям получения зачета без дополнительного аттестационного испытания, то промежуточная аттестация проводится по перечню теоретических вопросов и типовых практических задач или в форме компьютерного тестирования. Промежуточная аттестация в форме зачета с проведением аттестационного испытания проходит на последнем занятии по дисциплине.

При проведении промежуточной аттестации в форме компьютерного тестирования вариант тестового задания формируется из ФТЗ по дисциплине случайным образом, но с условием: 50 % заданий должны быть заданиями открытого типа и 50 % заданий – закрытого типа.

### **Описание процедур проведения промежуточной аттестации в форме экзамена и оценивания результатов обучения**

Промежуточная аттестация в форме экзамена проводится путем устного собеседования по билетам или в форме компьютерного тестирования.

При проведении промежуточной аттестации в форме собеседования билеты составляются таким образом, чтобы каждый из них включал в себя теоретические вопросы и практические задания.

Билет содержит: два теоретических вопроса для оценки знаний. Теоретические вопросы выбираются из перечня вопросов к экзамену; два практических задания: одно из них для оценки умений (выбирается из перечня типовых простых практических заданий к экзамену); другое практическое задание для оценки навыков и (или) опыта деятельности (выбираются из перечня типовых практических заданий к экзамену).

Распределение теоретических вопросов и практических заданий по экзаменационным билетам находится в закрытом для обучающихся доступе. Разработанный комплект билетов (25-30 билетов) не выставляется в электронную информационно-образовательную среду ЗабИЖТ ИрГУПС, а хранится на кафедре-разработчике ФОС на бумажном носителе в составе ФОС по дисциплине.

На экзамене обучающийся берет билет, для подготовки ответа на экзаменационный билет обучающемуся отводится время в пределах 45 минут. В процессе ответа обучающегося на вопросы и задания билета, преподаватель может задавать дополнительные вопросы.

Каждый вопрос/задание билета оценивается по четырехбалльной системе, а далее вычисляется среднее арифметическое оценок, полученных за каждый вопрос/задание. Среднее арифметическое оценок округляется до целого по правилам округления.

При проведении промежуточной аттестации в форме компьютерного тестирования вариант тестового задания формируется из ФТЗ по дисциплине случайным образом, но с условием: 50 % заданий должны быть заданиями открытого типа и 50 % заданий – закрытого типа.

## **Образец экзаменационного билета**

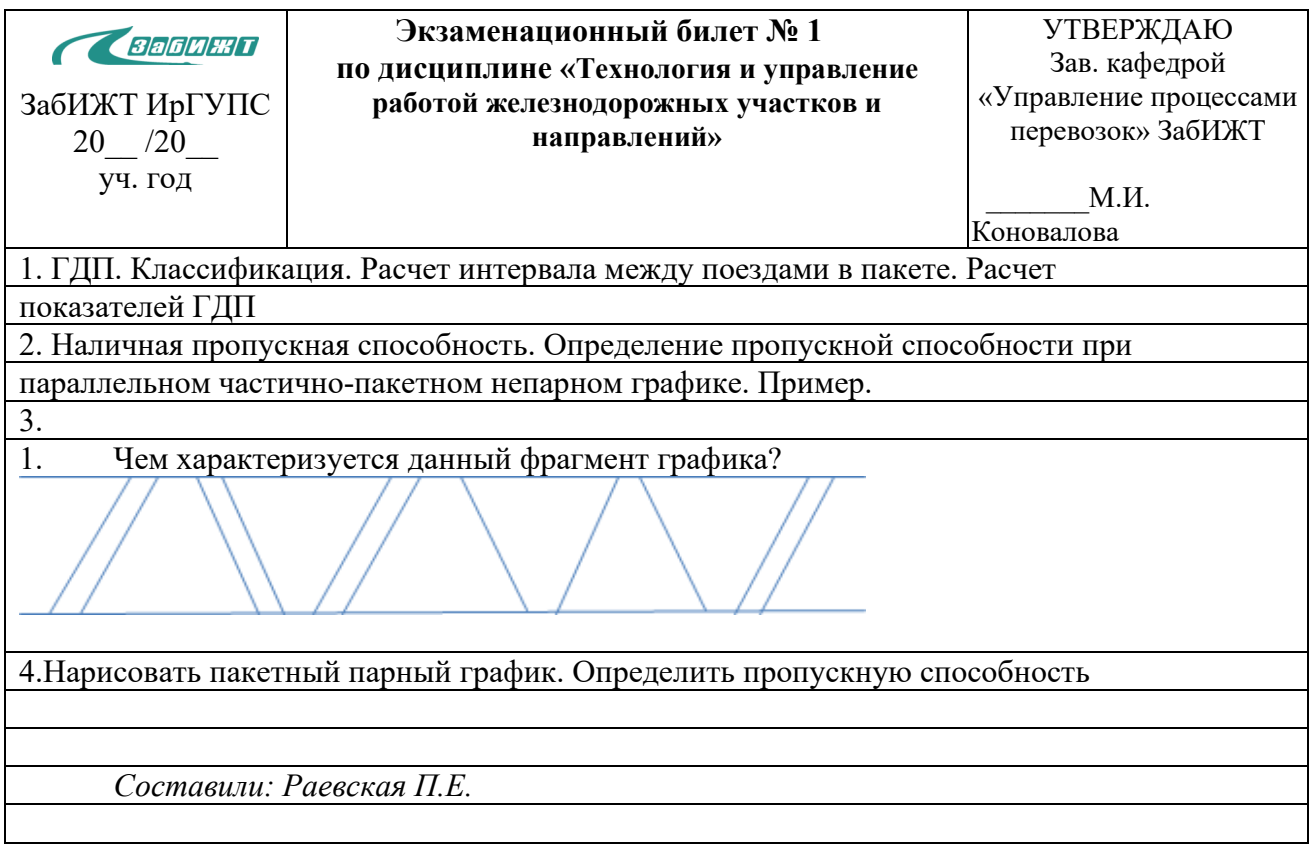